Intelligent Platform Management Interface (IPMI) Conformance Test Suite (ICTS) Developer's Guide

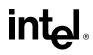

Order Number A00334-002

# **Revision History**

| Revision | Revision History                                                                | Date    |
|----------|---------------------------------------------------------------------------------|---------|
| 0.1      | Prototype ICTS Developer's Guide                                                | 08/1999 |
| 0.2      | Prototype 2 ICTS Developer's Guide                                              | 12/1999 |
| 0.3      | Incroporated IPMB, ICMB Information                                             | 04/2000 |
| 0.4      | Update for IPMI 1.5                                                             | 08/2001 |
| 0.5      | Updated text, remove ICMB section, and added tlm_CMD, tlm_CMDex and Test_State. | 01/2002 |
| 0.6      | Updated for IPMI 2.0                                                            | 08/2004 |

#### DISCLAIMER

The information in this manual is furnished "AS IS" for informational use only, is subject to change without notice, and should not be construed as a commitment by Intel Corporation. Intel Corporation assumes no responsibility or liability for any errors or inaccuracies that may appear in this document or any software that may be provided in association with this document. Except as stated in such license, no other rights, express or implied, by estoppel or otherwise, to any intellectual property rights is granted by this document. INTEL ASSUMES NO LIABILITY WHATSOEVER, AND INTEL DISCLAIMS ANY EXPRESS OR IMPLIED WARRANTY, RELATING TO THE USE OF THIS DOCUMENT, INCLUDING LIABILITY OR WARRANTIES RELATING TO FITNESS FOR A PARTICULAR PURPOSE, MERCHANTABILITY, OR INFRINGEMENT OF ANY PATENT, COPYRIGHT OR OTHER INTELLECTUAL PROPERTY RIGHT.

#### LICENSE GRANT

This Developer's Guide may only be used or copied in accordance with the following terms: This document is copyrighted and any unauthorized use of it may violate copyright, trademark, and other laws.

If You have, or Your organization has, have entered into an IPMI Adopter's Agreement, You are granted a copyright license under Intel copyrights to: (i) download and reproduce up to ten (10) copies of this document for the purpose of your organization's internal evaluation and non-commercial use. This is a license, not a transfer of title, and is subject to the following restrictions: You may not: (a) use the document for any commercial purpose, or for any public display, performance, sale or rental; (b) remove any copyright or other proprietary notices from the document; (c) make any changes to this document (d) transfer the document to another person. You agree to prevent any unauthorized copying of the document.

#### **OWNERSHIP**

The document is copyrighted and is protected by worldwide copyright laws and treaty provisions. It may not be copied, reproduced, modified, published, uploaded, posted, transmitted, or distributed in any way except as expressly set forth herein, without Intel's prior written permission.

#### **TERMINATION OF THIS LICENSE**

Intel may terminate this license at any time if you are in breach of the terms of this Agreement. Upon termination, you will immediately destroy the document or return all copies of the document to Intel.

#### APPLICABLE LAWS

Claims arising under this License shall be governed by the laws of California, excluding its principles of conflict of laws and the United Nations Convention on Contracts for the Sale of Goods. You may not export the document in violation of applicable export laws and regulations. Intel is not obligated under any other agreements unless they are in writing and signed by an authorized representative of Intel.

<sup>†</sup> Third-party brands and names are the property of their respective owners.

Copyright © 1999 - 2004 Intel Corporation. All Rights Reserved.

# Contents

| 1 | Ove      | erview                                                    | 9  |
|---|----------|-----------------------------------------------------------|----|
|   | 1.1      | Purpose of the IPMI Conformance Test Suite                | .9 |
|   | 1.2      | Audience                                                  |    |
|   | 1.3      | Overview of Test Process                                  |    |
|   |          | 1.3.1 ICTS Architecture Overview                          |    |
|   |          | 1.3.2 ICTS Architecture Layers                            |    |
|   | 1.4      | Customization Opportunities                               |    |
|   |          | 1.4.1 Test Modules                                        |    |
|   |          | 1.4.2 Libraries                                           |    |
|   |          | 1.4.3 Transport Modules                                   |    |
|   | 1.5      | ICTS Conformance Scope                                    |    |
|   | 1.0      | 1.5.1 ICTS Supports                                       |    |
|   |          | 1.5.2 ICTS Does Not Support                               |    |
|   | 1.6      | Reference Documents                                       |    |
|   | 1.7      | Glossary                                                  |    |
| - |          |                                                           |    |
| 2 |          | Peloping IPMI Conformance Test Modules 1                  |    |
|   | 2.1      | Test Developer's Tutorial                                 |    |
|   | 2.2      | The Hello World Test                                      |    |
|   | 2.3      | Debug and Verbose Levels                                  |    |
|   |          | 2.3.1 Setting the Level of Debug                          |    |
|   |          | 2.3.2 Setting the Verbose Level                           | 19 |
|   |          | 2.3.3 Verbose or Debug from the Framework                 |    |
|   | 2.4      | Reporting Test Results                                    |    |
|   |          | 2.4.1 test_main Return Values                             |    |
|   |          | 2.4.2 Reporting Test Results Through the Firmware Library |    |
|   | 2.5      | Sending/Getting IPMI Messages                             |    |
|   |          | 2.5.1 The Message Library                                 |    |
|   |          | 2.5.2 A Note on Cooked Commands                           |    |
|   |          | 2.5.3 Messages with the Firmware Test Library             |    |
|   | 2.6      | Other Test Procedures                                     |    |
|   |          | 2.6.1 Initialization and Cleanup Procedures               |    |
|   |          | 2.6.2 Saving and Restoring States                         |    |
|   | 2.7      | Parent and Child Tests                                    |    |
|   |          | 2.7.1 Loading Children                                    |    |
|   | 2.8      | Child Initialization Invocation and Cleanup               | 36 |
|   |          | 2.8.1 Invoking Children                                   |    |
|   |          | 2.8.2 Example: HelloP3 Parent-Child                       | 36 |
|   | 2.9      | Variable Description Tables                               | 41 |
|   |          | 2.9.1 Setting Up a VDT Table                              | 41 |
|   |          | 2.9.2 Generating Variables                                | 42 |
|   |          | 2.9.3 Example: VDT                                        | 42 |
| 3 | Dev      | eloping Transport Modules                                 | 45 |
| - | 3.1      | Cooked and Raw Messages                                   |    |
|   | <b>U</b> |                                                           |    |

|   |      | 3.1.1              | Cooked Message Specification                                                        |    |
|---|------|--------------------|-------------------------------------------------------------------------------------|----|
|   |      | 3.1.2              | Raw Message Specification                                                           | 51 |
| 4 | Libr | raries             |                                                                                     | 57 |
|   | 4.1  | FRU Lib            | prary                                                                               |    |
|   |      | 4.1.1              | ReadFRUData Read FRU Data                                                           | 57 |
|   |      | 4.1.2              | WriteFRUData Write FRU Data                                                         |    |
|   |      | 4.1.3              | ReadFruNVRam Reading FRU Area                                                       | 58 |
|   | 4.2  | SDR Lib            | prary                                                                               |    |
|   |      | 4.2.1              | ReadFullSdrRecord Reading a Complete SDR Record                                     |    |
|   |      | 4.2.2              | ReadFullSdr Reading the Entire SDR                                                  |    |
|   | 4.3  |                    | ilities                                                                             |    |
|   |      | 4.3.1              | sdrDecode Decoding SDR Data                                                         |    |
|   |      | 4.3.2              | sdrGetMicrocontrollers Getting SDR Microcontrollers                                 |    |
|   |      | 4.3.3              | sdrGetMicrocontrollerSlaveAddress Getting SDR Micro Addresses                       |    |
|   |      | 4.3.4              | sdrFlushCache Flush the SDR Decoded Array's Cache                                   |    |
|   | 4.4  |                    | ntroller Library                                                                    |    |
|   |      | 4.4.1              | ucDeviceList Getting a List of Microcontrollers                                     |    |
|   |      | 4.4.2              | ucSlaveAddress Getting Microcontroller Addresses                                    |    |
|   |      | 4.4.3              | ucDeviceName Getting Microcontroller Names                                          |    |
|   |      | 4.4.4              | ucDefaultMicro Getting the Default Microcontroller                                  | 62 |
|   | 4.5  |                    | On LAN <sup>T</sup> Library                                                         |    |
|   |      | 4.5.1              | Loading the Library                                                                 |    |
|   | 4.6  |                    | orary                                                                               |    |
|   |      | 4.6.1              | Loading the Library                                                                 |    |
|   |      | 4.6.2              | smsWrapForNonBmcMicro Wrapping Non-BMC Messages                                     |    |
|   |      | 4.6.3              | smsUnwrapNonBmcResponse Unwrapping Non-BMC Responses                                |    |
|   |      | 4.6.4              | smsSendNonBmcMessage Sending Non-BMC Messages                                       |    |
|   |      | 4.6.5              | smsGetNonBmcMessage Getting Non-BMC Messages                                        |    |
|   |      | 4.6.6              | smsSendMessage Sending SMS Messages                                                 |    |
|   |      | 4.6.7              | smsGetMessage Getting SMS Messages                                                  |    |
|   |      | 4.6.8              | smsSendGetMessage Send/Get SMS Message                                              |    |
|   |      | 4.6.9              | Generic Library Functions                                                           |    |
|   |      | 4.6.10             | array_set Creating a New Array                                                      |    |
|   |      | 4.6.11             | print_pass Test Pass Message                                                        |    |
|   |      | 4.6.12             | print_fail Test Fail Message                                                        |    |
|   |      | 4.6.13             | print_warn Test Warning Message                                                     |    |
|   |      | 4.6.14             | print_na Test Not Applicable Message                                                |    |
|   |      | 4.6.15<br>4.6.16   | get_test_fail_count Get Test Fail Count<br>print_in_hex Print in Hexadecimal Format |    |
|   |      | 4.6.17             |                                                                                     |    |
|   |      | 4.6.17             | print_line Displaying a Line<br>DateTime Date and Time Formatting                   |    |
|   |      | 4.6.19             | LocalSeconds Local Time in Seconds                                                  |    |
|   |      | 4.6.20             | formatx Formatting a Value in Hexadecimal                                           |    |
|   |      | 4.6.20             | formation formatting a Value in Binary                                              |    |
|   |      | 4.6.21             | heart_beat Progress Indicator – Heart Beat                                          |    |
|   |      | 4.6.22             | print_arr Displaying Array Elements                                                 |    |
|   |      | 4.6.23             | Converting Byte List to String                                                      |    |
|   |      | 4.6.25             | get_hex_list Converting Bytes to Hexadecimal List                                   |    |
|   |      | <del>1</del> .0.20 |                                                                                     |    |

|   |            | 4.6.26                                                                                   | compare_byte_lists Compare List of Bytes                                                                                                    | 73                                                                     |
|---|------------|------------------------------------------------------------------------------------------|----------------------------------------------------------------------------------------------------|------------------------------------------------------------------------|
|   |            | 4.6.27                                                                                   | concat_chars Padding Characters to a String                                                                                                    | 73                                                                     |
|   |            | 4.6.28                                                                                   | set_child_options Setting Child Test Options                                                                                                    | 74                                                                     |
|   |            | 4.6.29                                                                                   | get_checksum Get Checksum                                                                                                    | 74                                                                     |
| 5 | Tcl        | Names                                                                                    | pace Considerations                                                                                                    | 75                                                                     |
|   | 5.1        |                                                                                          | Variables Outside a Procedure                                                                                                    |                                                                        |
|   |            | 5.1.1                                                                                    | Example: Initializing Arrays with the variable Command                                                                                                    | 76                                                                     |
|   | 5.2        | Global                                                                                   | Variables                                                                                                    | 76                                                                     |
|   |            | 5.2.1                                                                                    | Example: Accessing Globals with the variable Command                                                                                                    |                                                                        |
|   | 5.3        |                                                                                          | ay Variable Initialization Outside Test Module Procedures                                                                                                    |                                                                        |
|   |            | 5.3.1                                                                                    | Example: Variable Initialization                                                                                                    |                                                                        |
|   | 5.4        | -                                                                                        | itializing Outside Procedures                                                                                                    |                                                                        |
|   |            | 5.4.1                                                                                    | Example: Array Initialization                                                                                                    |                                                                        |
|   | 5.5        |                                                                                          | ing Externally-defined Variables Within Test Module Procedures                                                                                                    |                                                                        |
|   | <b>-</b> 0 | 5.5.1                                                                                    | Example: Variable Access Within a Module                                                                                                    |                                                                        |
|   | 5.6        | •                                                                                        | pace and Loadable C Modules                                                                                                    |                                                                        |
| 6 | Pro        | cedure                                                                                   | s and APIs                                                                                                    | 79                                                                     |
|   | 6.1        | Test Mo                                                                                  | odule Procedure Specifications                                                                                                    | 79                                                                     |
|   |            | 6.1.1                                                                                    | test_setup Post-Sourcing Initialization                                                                                                    |                                                                        |
|   |            | 6.1.2                                                                                    | test_help Test Help                                                                                                    |                                                                        |
|   |            | 6.1.3                                                                                    | test_init Pre-Execution Initialization                                                                                                    |                                                                        |
|   |            | 6.1.4                                                                                    | test_main Running the Test                                                                                                    |                                                                        |
|   |            | 6.1.5                                                                                    |                                                                                                    |                                                                        |
|   |            |                                                                                          | test_state Saving the Test State                                                                                                    |                                                                        |
|   | 6.2        | Base Fr                                                                                  | ramework API                                                                                                    | 80                                                                     |
|   | 6.2        | Base Fr<br>6.2.1                                                                         | ramework API                                                                                                    | 80<br>81                                                               |
|   | 6.2        | Base Fr<br>6.2.1<br>6.2.2                                                                | ramework API<br>Message Logging<br>Process Control                                                                                                    | 80<br>81<br>84                                                         |
|   | 6.2        | Base Fr<br>6.2.1<br>6.2.2<br>6.2.3                                                       | ramework API<br>Message Logging<br>Process Control<br>ftf_stopcheck Checking for a Stop Event                                                                                                    | 80<br>81<br>84<br>84                                                   |
|   | 6.2        | Base Fr<br>6.2.1<br>6.2.2<br>6.2.3<br>6.2.4                                              | ramework API<br>Message Logging<br>Process Control<br>ftf_stopcheck Checking for a Stop Event<br>Managing Other Tests                                                                                                    | 80                                                                     |
|   | 6.2        | Base Fr<br>6.2.1<br>6.2.2<br>6.2.3<br>6.2.4<br>6.2.5                                     | ramework API<br>Message Logging<br>Process Control<br>ftf_stopcheck Checking for a Stop Event<br>Managing Other Tests<br>Variables Management                                                                                                    |                                                                        |
|   | 6.2        | Base Fr<br>6.2.1<br>6.2.2<br>6.2.3<br>6.2.4<br>6.2.5<br>6.2.6                            | ramework API<br>Message Logging<br>Process Control<br>ftf_stopcheck Checking for a Stop Event<br>Managing Other Tests<br>Variables Management<br>SMTP Electronic Mail                                                                                |                                                                        |
|   | 6.2        | Base Fr<br>6.2.1<br>6.2.2<br>6.2.3<br>6.2.4<br>6.2.5                                     | ramework API<br>Message Logging<br>Process Control<br>ftf_stopcheck Checking for a Stop Event<br>Managing Other Tests<br>Variables Management<br>SMTP Electronic Mail<br>FTP File Transfer                                                           | 80<br>81<br>84<br>84<br>85<br>92<br>95<br>97                           |
|   | 6.2        | Base Fr<br>6.2.1<br>6.2.2<br>6.2.3<br>6.2.4<br>6.2.5<br>6.2.6<br>6.2.7                   | ramework API<br>Message Logging<br>Process Control<br>ftf_stopcheck Checking for a Stop Event<br>Managing Other Tests<br>Variables Management<br>SMTP Electronic Mail<br>FTP File Transfer<br>Cursor-Addressable Display Areas                       | 80<br>81<br>84<br>84<br>85<br>92<br>92<br>95<br>97<br>98               |
|   | 6.2        | Base Fr<br>6.2.1<br>6.2.2<br>6.2.3<br>6.2.4<br>6.2.5<br>6.2.6<br>6.2.7<br>6.2.8          | ramework API<br>Message Logging<br>Process Control<br>ftf_stopcheck Checking for a Stop Event<br>Managing Other Tests<br>Variables Management<br>SMTP Electronic Mail<br>FTP File Transfer                                                           | 80<br>81<br>84<br>84<br>85<br>92<br>95<br>95<br>97<br>97<br>98<br>100  |
|   | 6.2        | Base Fr<br>6.2.1<br>6.2.2<br>6.2.3<br>6.2.4<br>6.2.5<br>6.2.6<br>6.2.7<br>6.2.8<br>6.2.9 | ramework API<br>Message Logging<br>Process Control<br>ftf_stopcheck Checking for a Stop Event<br>Managing Other Tests<br>Variables Management<br>SMTP Electronic Mail<br>FTP File Transfer<br>Cursor-Addressable Display Areas<br>System Information | 80<br>81<br>84<br>84<br>85<br>92<br>95<br>95<br>97<br>98<br>100<br>101 |

# Figures

| 1-1. | Firmware Test Framework Architecture                          | 11 |
|------|---------------------------------------------------------------|----|
| 2-1. | Test Menu Showing Levels Item                                 | 19 |
| 2-2. | Options Menu Showing Levels Item                              | 19 |
| 2-3. | The Levels Drop-Down                                          | 20 |
|      | Global Debug Dialog Box                                       |    |
|      | Test Menu Showing Custom Test                                 |    |
|      | Test Menu Showing Children of IPMI 1.0 Conformance Test Suite |    |

# Tables

| 2-1. | Firmware Library Test Result Procedures | 21 |
|------|-----------------------------------------|----|
| 3-1. | Possible IPMI Target Interfaces         |    |
| 6-1. | Types of Tests                          |    |
|      | Parent to Child Relationship            |    |
|      | Array Set Command Array Contents        |    |
| 6-4. | Response Data Array Elements            |    |
|      | Firmware Command Information            |    |

# 1 Overview

The Conformance Test Suite Framework provides a system for checking pass/fail conformance with the Intelligent Platform Management Interface specification. The Intelligent Platform Management Interface (IPMI) Conformance Test Suite (ICTS) Developer's Guide provides a test development tutorial and the reference information to allow creation of custom tests, test suites, and libraries. This book also provides information about API support libraries provided by the base framework and for the support of transport modules.

The ICTS system includes a graphic user interface from which to load, run, and view test results. In addition, you can configure the host, target, and user-specific-characteristics of the interface to support the project or projects on which you are working.

The ICTS system does not support text editing, so you will use your favorite code or text editor to develop or customize test code. For information about how to install, configure, and run the test framework, refer to the Intelligent Platform Management Interface (IPMI) Conformance Test Suite (ICTS) User's Guide.

# 1.1 Purpose of the IPMI Conformance Test Suite

The IPMI 1.0/1.5/2.0 Conformance Test Suite (ICTS) consists of a software framework within which you may execute custom tests or a collection of predefined pass-fail tests for determining platform conformance with the IPMI 1.0/1.5/2.0 specification. The software framework includes a graphical user interface that provides configuration, loading, execution, and response access to the tests. The interface also allows recording of configuration file information for the host environment, the platform, the target, and user preferences. Using a text editor to customize configuration files allows creation of multiple cross-platform test sets. Saved configuration files and test sets, manipulated through the graphic interface, allow multiple board and/or project conformance testing from a single host platform.

NOTE

The test suite does not imply or enforce compliance requirements.

# 1.2 Audience

This document supports firmware development engineers desiring IPMI 1.0/1.5/2.0 conformance. The document assumes familiarity with the IPMI 1.0/1.5/2.0 specification, engineering practices related to cross-platform development, and general testing theory. For additional information concerning the IPMI specification and cross-platform issues, refer to the Reference Documents section of this chapter.

# **1.3 Overview of Test Process**

Use of the IPMI 1.0/1.5/2.0 Conformance Test Suite assumes a host environment and a system to be tested. Before use, you must install and configure the IPMI 1.0/1.5/2.0 Conformance Test Suite (ICTS). Configurations can be saved, so configuration may not be required to run tests. Once configuration files for a host and target are complete, testing involves invoking the testing framework, loading configuration files, loading tests, running tests, and analyzing the results.

# 1.3.1 ICTS Architecture Overview

The ICTS framework resides on a host system and provides a graphic interface for loading, running, and analyzing IPMI conformance tests. Once installed and configured, the system provides a set of automatically loaded tests, access to a test library, and access to library support modules for communications with transport modules.

The test framework provides an interface for loading and running tests. Tests indicate their results in two different ways, as text messages in the framework message window for human consumption, and through internal status values which are passed up from child to parent tests and eventually to the framework itself. Parent tests utilize these status values to generate summary reports of child test results in the message window.

The FTF also loads and allows tests access to message procedures from the message library. The message library facilitates sending of messages to the firmware on the target system by providing the FTF and tests with a procedure interface to transport modules to allow accurate communication access to the target.

# 1.3.2 ICTS Architecture Layers

The FTF is a multi-layered tool primarily implemented in the Tcl scripting language. *Transport Modules* may be either C or Tcl. The following list contains the names of the major components and descriptions of their function.

*Base Framework* — An application program. In combination with libraries and loaded *Test Modules* it is a complete test application. The base framework provides the user interface and the environment in which tests run.

*Test Module* – Conducts tests and reports a pass/fail result by conducting the test itself or by executing other test modules as sub-components. The *Base Framework* loads *Test Modules* in order to create a complete test application program.

*Tool Module* – Conducts procedures that do not generate pass/fail results. The Tool Module has access to the same target and framework interface resources provided to a test module.

*Message Library* – A set of transport-independent message passing routines using services provided by loaded *Transport Modules*. The Message Library selects the default transport in the absence of an explicit requested by the caller.

*Transport Modules* – A set of loadable modules, one module per transport, that provides primitives for target interface communication. The module contains additional administrative primitives not used directly by the *Test Modules*, but which are used by the *Base Framework* on behalf of the *Test Modules*.

In addition to these components, the framework includes several *Companion Libraries* that provide various utility services to the *Test Modules*.

Figure 1-1 shows the relationship between the various components of the ICTS firmware test framework.

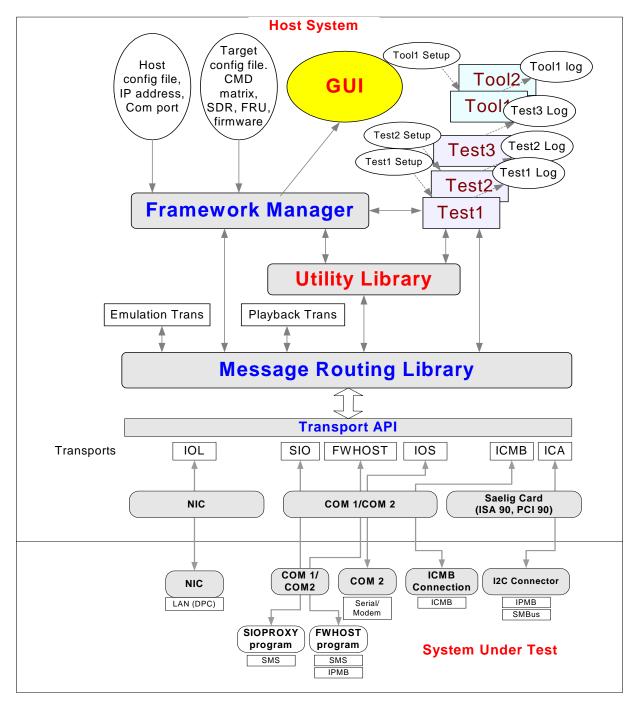

Figure 1-1. Firmware Test Framework Architecture

# **1.4 Customization Opportunities**

The installed ICTS includes Tcl source code for many tests. The FTF provides four main areas of customization. The user interface allows customization of its appearance as well as customization for use in projects that require repeated testing or test modification. The framework allows inclusion of new test modules, new test libraries, and new transport modules.

# 1.4.1 Test Modules

Test modules consist of a test or group of tests written in Tcl. You can use any text editor to create new tests and test modules. Additionally, you can copy and modify existing tests and test modules from the source directories of the installed framework. For additional information on the tests included in the framework, refer to the *Intelligent Platform Interface (IPMI) Conformance Test Suite (ICTS) User's Guide*.

## 1.4.2 Libraries

Libraries are collections of Tcl procedures which may be shared by test modules. You can create new libraries or copy and modify the libraries included in the framework. For additional information on the libraries included in the framework, refer to the *Libraries* chapter of this manual.

# 1.4.3 Transport Modules

Transport modules are implemented in some combination of C and Tcl. Transport modules provide sets of Tcl language procedures that support communication across architecture layers. A given transport module supports a particular hardware/software architecture. Multiple transport modules may coexist within the framework. Their coexistence is managed by the message library. You can modify or create transport modules to utilized specialized hardware or device drivers.

# 1.5 ICTS Conformance Scope

The ICTS Framework automatically loads a test suite for pass-fail verification of IPMI 1.0/1.5 specifications for function module access commands and data storage requirements for SDR, SEL and FRU. The test suite does not test the internal workings of the target system. This section describes the testing scope of the ICTS Framework tests. For additional information about using the standard tests, refer to the *Intelligent Platform Management Interface (IPMI) Conformance Test Suite (ICTS) User's Guide*.

# 1.5.1 ICTS Supports

ICTS supports the following IPMI conformance requirements:

Management controllers, including BMC, should implement IPM functions.

- BMC should implement any mandatory functions such as IPM device, system interface, SDR repository Watchdog timer, Event Receiver, SEL Interface, Internal Event Generator.
- Each mandatory function should be present and implemented as defined by the IPMI specification.

- Any conditionally mandatory IPMI 1.0/1.5 command should be present and implemented as defined by the IPMI specification if the specified condition from IPMI 1.0/1.5 is met or present.
- Any optional IPMI 1.0/1.5 commands should be implemented as defined by the IPMI specification if the command is present.
- Any data stored in SEL or SDR should follow the format specified in the IPMI 1.0/1.5 specification.
- Mandatory logical devices should be implemented, such as BMC, SEL and SDR.
- If the IPMB is present, the mandatory IPMI commands should be transferred via it (unless a command is specified as mandatory for only the system interface).
- If the IPMB is present, the additional mandatory IPMB messaging support commands in the BMC must be implemented as defined by the IMPI specification.
- If the IPMB is present, it is highly recommended that the Initialization Agent should be implemented. If it is implemented then it must be done as defined by the IPMI specification.
- The platform must provide one of the system interfaces, either KCS, SMIC or BT.
- IPMI 2.0 specification

# 1.5.2 ICTS Does Not Support

ICTS does not support the following test classes:

- Target platform-specific functions are neither tested nor verified.
- The following list of functions are example of functions that do not fall under the ICTS scope:
  - OEM-specific functions. Network function code 30h-3Fh
  - Actual data field in OEM SEL Record Type C0h-DFh, Type E0h-FFh
  - Actual data field in OEM SDR, SDR Type 0C0h
  - Firmware commands. Network Function Code 08, 09
- ICTS does not measure target platform quality.
- ICTS does not do stealth tests and exception tests, unless explicitly mentioned in the IPMI 1.0/1.5 specifications.
- ICTS does not detect management controllers in the target system. It only takes target system information from the SDR.

For additional information on the IPMI 1.0/1.5 specification, refer to the specification listed in the *Reference Documents* section of this chapter.

# **1.6 Reference Documents**

In addition to the information in this manual, the following documents may provide information useful to testing for IPMI 1.0/1.5 conformances:

- *Intelligent Platform Management Interface Specification* v2.0 Revision 1.0, © 2004 Intel Corporation, Hewlett-Packard Company, NEC Corporation, and Dell Computer Corporation.
- *Intelligent Platform Management Interface Specification* v1.5 Revision 1.0, © 2001 Intel Corporation, Hewlett-Packard Company, NEC Corporation, and Dell Computer Corporation.
- *Intelligent Platform Management Interface Specification* v1.0 Revision 1.1, © 1999 Intel Corporation, Hewlett-Packard Company, NEC Corporation, and Dell Computer Corporation.

- Intelligent Platform Management Bus Communications Protocol Specification v1.0, rev. 1.2 © 2000 Intel Corporation.
- Intelligent Chassis Management Bus Bridge Specification v1.0, rev. 1.2, © 2000 Intel Corporation.
- System Management Bus (SMBus) Specification, Version 2.0, ©2000, Duracell Inc., Fujitsu Personal Systems Inc., Intel Corporation, Linear Technology Corporation, Maxim Integrated Products, Mitsubishi Electric Corporation, Moltech Power Systems, PowerSmart Inc., Toshiba Battery Co., Ltd., Unitrode Corporation, USAR Systems.

# 1.7 Glossary

This section contains a terms used throughout this document. For additional information regarding terms, refer to the documents listed in the Reference Documents section of this manual.

#### API

Application Program Interface.

#### EFI

Extensible Firmware Interface

## FTF

Firmware Test Framework.

#### FRU

Field Replaceable Unit. A module or component that will typically be replaced in its entirety as part of a field service or repair operation.

#### Host

The machine executing the test, which may or may not be the same as the target.

### ICTS

Intelligent Platform Management Interface (IPMI) Conformance Test Suite.

### Interface

The local communication path on the target machine (I2C, SMS, etc.)

#### IPMB

Intelligent Platform Management Bus. Name for the architecture, protocol, and implementation of a special bus that interconnects the baseboard and chassis electronics and provides a communications medium for system platform management information. The bus is built on I2C and provides a communications path between management controllers such as the BMC, the ICMB bridge controller, and the chassis management controller.

#### IPMI

Intelligent Platform Management Interface.

#### SDR

Sensor Data Record. A data record that provides platform management sensor type, locations, event generation, and access information.

## Target

The machine under test, which may or may not be the same as the host.

## **Transport Layer**

The data communication path between the host and target machines (Local, RS-232, TCP/IP LAN, etc.).

## UI

User Interface

## IPM

Intelligent Platform Management

#### BMC

Baseboard Management Controller

## SEL

System Event Log

#### Saelig card

A card providing the standard I2C interface to access the IPMB

# 2 Developing IPMI Conformance Test Modules

This chapter provides detailed information on developing individual tests, developing test libraries, and making your tests available in the framework. The chapter includes a tutorial that covers the basics of test creating using Tcl/Tk. Before engaging in the tutorial, be sure your system is installed and configured correctly. Installation and Configuration information appears in the Intelligent Platform Management Interface (IPMI) Conformance Test Suite (ICTS) User Guide.

# 2.1 Test Developer's Tutorial

This section is a tutorial demonstrating creation of simple tests. The material included here allows you to grasp the basic concepts of test creation and customizing tests already available in the ICTS system. The tutorial will walk you through creation of the Hello World program, the addition of diagnostics to help in development of the test, and the addition of analysis capture within the test.

For the purposes of this tutorial, a simple test has the following characteristics:

- It does not load or invoke any child tests.
- It does not invoke instances of itself.
- It does not send or receive any "raw" messages.
- It is transport-independent.
- It does not use Variable Description Tables (VDT).

## 2.2 The Hello World Test

The Hello World test in the following example is an arbitrarily chosen routine familiar to many programmers. For more realistic example tests, examine the test tcl files located at C:\FTF\tests\. The Hello World program discussed in the following pages is in the file C:\FTF\templates\tests\hellol.tcl.

The following example demonstrates use of comments, definition of a process, use of the ftf\_msg statement to route information to the framework screen, and the use of the return statement to show success.

The simplest framework interpretable version of Hello World as an FTF-compliant test module appears here:

```
# Hello1.tcl
proc test_main { } {
    ftf_msg "Hello, World!"
    return 0
}
```

The "#" character marks a comment. The actual test contains one procedure:

proc test\_main { } {

The test\_main procedure conducts a test, in this case displaying a message on the framework screen:

ftf\_msg "Hello, World!"

After displaying the message, the procedure reports the result by returning a zero to indicate that the test passed:

return 0 }

# 2.3 Debug and Verbose Levels

The above example provides the basic form for a test and could be implemented without consideration of debugging because of its simplicity. However, more complex tests will require some debugging.

Using the same basic test, the following example demonstrates use of d parameter to the ftf\_msg statement to create debugging messages.

Below is the same test\_main procedure with entry and exit debug messages added. Notice the ftf\_msg d parameter that indicates the marked messages as debug messages. The Hello World message is not a part of the debug process, so it is not marked with the d parameter:

```
# Hello2.tcl
proc test_main { } {
    ftf_msg "Enter: test_main" d
    ftf_msg "Hello, World!"
    ftf_msg "Exit: test_main" d
    return 0
}
```

## 2.3.1 Setting the Level of Debug

The d parameter can take a numerical modifier that forces the message to appear only when the framework debug level is set to that number or higher. In the example above, the debug messages only display if the debug level is one or higher. Possible d modifier values are zero through three. In the following example message statement, the message executes only if the framework debug level is two or greater:

ftf\_msg "Enter: test\_main" d2

The d modifiers have the effects listed below:

- d0 is equivalent to having no d parameter at all.
- d1 is equivalent to "d". Messages appear for debug levels of one or greater.

- d2 causes messages to appear for debug levels of two or greater.
- d3 causes messages to appear only when the debug level is three.

Set the framework debug levels from the **Options** menu of the framework's user interface. The user configuration file also allows setting debug levels. For additional information on the user interface and configuration files, refer to the *Intelligent Platform Management Interface (IPMI) Conformance Test Suite (ICTS) User's Guide.* 

On a per-test basis, debug levels can be set through the **Options** menu or by including the framework ftf\_setlevel procedure. To determine the current debug setting within a test, use the query procedure ftf\_getlevel.

## 2.3.2 Setting the Verbose Level

Verbose levels provide level-controlled display of detailed information regarding the results or progress of the test. Verbose levels are intended for use by the end-user rather than the developer. However, verbose levels may be useful during development.

On a per-test basis, debug levels can be set through the **Options** menu or by including the framework ftf\_setlevel procedure. To determine the current verbose setting within a test, use the query procedure ftf\_getlevel. The verbose message parameter is v. As with the debug level, the parameter takes a numerical modifier, zero through three that determines the verbose level setting at which the message will appear.

## 2.3.3 Verbose or Debug from the Framework

To change the verbose or debug output level, you perform essentially the same procedure. You can change the global output level by beginning the procedure from the Levels item on the Options menu. To change the output level or a particular test and all of its children, begin the procedure from the Levels item on the menu for a selected test.

Figure 2-1 shows the menu for the test, "My Custom Test." Figure 2-2 shows the Options menu:

| 76 My Custom Test | _ 🗆 × |
|-------------------|-------|
| Start Test        |       |
| Levels            | +     |
| Help              |       |
| -                 |       |

Figure 2-1. Test Menu Showing Levels Item

| 7% Options                                     | _ 🗆 🗵 |
|------------------------------------------------|-------|
| ✓ Screen Capte                                 | ure   |
| <u>L</u> evels                                 | •     |
| <u>I</u> ransport Or<br>Default <u>I</u> nterf |       |

Figure 2-2. Options Menu Showing Levels Item

To change the output level, complete the following procedure:

1. *Click* on the <u>Levels</u> option from the appropriate menu. The Levels drop-down appears. Figure 2-3 shows the Levels drop-down menu.

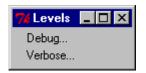

Figure 2-3. The Levels Drop-Down

2. *Click* Verbose... to change the verbose output level. *Click* Debug... to change the debug output level. The Verbose Setting dialog box and the Debug setting dialog box are identical except for their titles and effects. The dialog appropriate to your selection appears. Figure 2-4 shows the Logging dialog box used for setting the verbose and debug levels:

| 74 Logg  | jing        |                | _ 🗆 × |
|----------|-------------|----------------|-------|
| Global o | debug level |                |       |
|          |             |                |       |
| 0        | 1           | 2              | 3     |
|          | ОК          | <u>C</u> ancel |       |

Figure 2-4. Global Debug Dialog Box

- 3. Select the level of output you desire.
- 4. *Click* OK to enable the global verbose setting you have selected. *Click* on Cancel to return to the interface without changing the level.

# 2.4 Reporting Test Results

This section describes two methods by which tests report results. Tests report either through the return value of the procedures test\_main, or through API calls to the firmware test library.

## 2.4.1 test\_main Return Values

All valid tests report results through the return statement. The test\_main procedure must return a numeric value. The values for returns from test\_main fit a defined paradigm. The possible test\_main return values and their meanings appear in the following list:

- Zero—the test completed and passed.
- A positive value—the test completed but did not pass. Define the meaning of the positive values in each test. If a test will be used as a child test, the return can signal the nature of the failure to the parent.
- A negative value—the test could not be conducted or is not applicable. As with positive return values, the meaning of specific negative values is test-dependent.

In the Hello World example, the test completes successfully if each line executes and the messages appear on the screen. If control falls to the return statement, a zero is returned. Any other result is failure, so no other return statements are needed.

return 0

## 2.4.2 Reporting Test Results Through the Firmware Library

The Firmware Test Library provides standardized test result procedures to allow ease and consistency of test reporting. Test modules in a formal test suite must report through Firmware Test Library calls. All other tests may report, but it is not required. The pass and fail procedures are in the file C:\FTF\libs\lib\_gen.tcl.

The following table lists the test procedures and their purposes:

 Procedure Name
 Function

 print\_pass "Message"
 Reports a pass and prints Message to the screen.

 print\_na "Message"
 Reports N/A and prints Message to the screen.

 print\_warn "Message"
 Reports a warning and prints Message to the screen.

 print\_fail "Message"
 Reports a fail and prints Message to the screen.

Table 2-1. Firmware Library Test Result Procedures

Report a test-pass event with *one* call to the print\_pass procedure. Report a test-failure event with *one* call to the print\_fail procedure. The argument to all of these procedures is a text string for display on the screen.

# A WARNING

It is important that each pass/fail/NA event make only one call because print\_pass, print\_fail, and print\_na increment global counter variables maintained by the library. If you want to display additional information without incrementing the counters, use the ftf\_msg procedure provided by the framework. There are no counters associated with the print\_warn procedure.

The following example shows the Hello World test with a print\_pass statement to report the pass result:

```
# Hello4.tcl
proc test_main { } {
ftf_msg "Hello, World!"
print_pass "Said hello to world."
return 0
}
```

## 2.4.2.1 Pass/Fail Example: even1.tcl

The following example test, Even1.tcl, is more complex than the Hello World example and represents a more accurate picture of test creation. Even1 consists of three procedures. The test\_main procedure calls the set\_seed procedure to get a seed value that is passed to the random number generator, rand. If rand provides an even value, the test passes; otherwise, it fails. In the event of a pass, the result number for return is set to 0, print\_pass prints a message to the screen, and the pass counter is incremented automatically. In the event of failure, the result number for return is set to 1, print\_fail prints a message to the screen, and the fail counter is incremented automatically. In both events, ftf\_msg prints the value of the number being tested.

```
# Even1.tcl
# Create a variable for the seed value and set it to 0
variable seed 0
# Create a non-zero seed value for random number generation
proc set_seed { newseed } {
variable seed
set seed $newseed
}
# Generate a random number based on a seed.
proc rand { } {
variable seed
set seed [expr ($seed*9301+49297)%233280]
return [expr int(0xFFFF*($seed/double(233280)))]
}
# Create a seed value. Generate a random number based on the seed.
# Test the generated number for odd or even status.
# Fail on odd. Pass on even. Report results to the screen.
proc test_main { } {
set seed [clock clicks]
set randval [rand]
if { [expr $randval % 2] == 0 } {
set result 0
print pass "Even number generated"
} else {
set result 1
print fail "Odd number generated"
}
ftf msg "Random value: $randval" v
return $result
}
```

# 2.5 Sending/Getting IPMI Messages

This section describes the use of the message library and the Firmware Test Library to send IMPI messages to the target machine and to receive replies from the target.

## 2.5.1 The Message Library

You can find the source for the message library at C:\FTF\packages\msglib.tcl. Message library IPMI messages are either "cooked" or "raw." This section deals with simple tests, as defined in the Test Developer's Tutorial section of this chapter. Simple tests do not send raw messages. The following discussion assumes all messages will be cooked.

## 2.5.2 A Note on Cooked Commands

Tests not intended to survive from one version of the IPMI specification to the next can use message library procedures. When using the message library directly, it is up to the test to understand the request and response data associated with the messages. Tests that are intended to survive changes to the IPMI specification should use the Firmware Test Library procedures instead. This higher-level library contains knowledge of the IPMI request and response messages, and packages them correctly for the current version of IPMI.

## 2.5.2.1 Message Library Example: gdidsms1.tcl

The following example sends a GetDeviceId command for IPMI 1.0 to the SMS interface using the message library:

| 1  | # gdidsms1.tcl                                                       |
|----|----------------------------------------------------------------------|
| 2  |                                                                      |
| 3  | # This test requires the SMS interface.                              |
| 4  | variable Test_Interfaces [list SMS]                                  |
| 5  |                                                                      |
| 6  | <pre>proc test_main { } {</pre>                                      |
| 7  | # Cooked IPMI command to get the device ID.                          |
| 8  | set gdidcmd [list 0x20 6 0 1]                                        |
| 9  |                                                                      |
| 10 | <pre># Variable for reporting pass/fail. Assume pass to start.</pre> |
| 11 | set result 0                                                         |
| 12 |                                                                      |
| 13 | # Send command using "msend" proc of the message library.            |
| 14 | set sendList [msend SMS \$gdidcmd]                                   |
| 15 |                                                                      |
| 16 | # Parse result: An error code and a request descriptor.              |
| 17 | set ecode [lindex \$sendList 0]                                      |
| 18 | set rd [lindex \$sendList 1]                                         |
| 19 |                                                                      |
| 20 | if { \$ecode != 0 } {                                                |
| 21 | # Send failed. Can't finish the test.                                |

```
22
                      print fail "msend: [ftf error $ecode SMS]"
                      set result -1
23
24
                   } else {
25
                      # Use request descriptor to get the reply.
26
                      set getList [mget $rd]
27
                      # Parse result: An error code and an IPMI reply.
2.8
29
                      set ecode [lindex $getList 0]
30
                      set reply [lindex $getList 1]
31
32
                      if { $ecode != 0 } {
                          # Get failed. Can't finish the test.
33
                      print fail "mget: [ftf error $ecode SMS]"
34
35
                      set result -2
36
                      } else {
37
                          # Test completed. Now determine pass/fail.
                          # Extract completion code from the reply.
38
39
                          set ccode [lindex $reply 0]
40
                      if { \ = 0 } {
41
                          # Test did not pass.
42
43
                          print fail "completion code = $ccode"
                          set result $ccode
44
45
                      } else {
46
                          # Test passed.
                          print pass "GetDeviceId reply received."
47
48
                          set did [lindex $reply 1]
49
                          set drev [lindex $reply 2]
                          set fwid [lindex $reply 3]
50
51
                          set fwrev [lindex $reply 4]
                          ftf msg "Device ID: $did" v
52
53
                          ftf msg "Device Rev: $drev" v
54
                          ftf msg "FW ID: $fwid" v
55
                          ftf msg "FW Rev: $fwrev" v
56
                      }
57
                   }
58
               }
59
60
               return $result
61
               }
```

#### 2.5.2.2 Highlights of gdidsms1.tcl:

Line 4: Target interface.

If a test module requires a specific target interface, it must define Test\_Interfaces as a list of the required interfaces. This test requires the SMS interface.

Line 7: Syntax of a "cooked" command.

The general form is a list of numbers as follows:

<dest> <netfn> <lun> <cmd> <data1> <data2> <data3> ... <dataN>

The GetDeviceId command has no data, so in the example the last byte is the command number (1).

Line 14: Sending a message with msend.

The first parameter to msend is the interface. Optionally, you can also specify the transport by using "SMS/LOCTRANS" to send the message through the local transport. In this case, you would use an mroute procedure to determine if the desired route is valid. The second parameter to msend is the command constructed in line 7.

Lines 17 and 18: Break apart the return value of msend.

A two-item list is returned. The first item is an error code. A non-zero value indicates an error in the message library or the transport module. The ftf\_error statement at line 22 converts the error code to a string for display. The second item is a request descriptor that is needed in order to read the reply.

Line 26: Get the reply with mget.

The parameter is the request descriptor we extracted from the msend result in line 18.

Lines 29 and 30: Break apart the return value of mget.

A two-item list is returned. The first item is an error code. The second item is another list containing a "cooked" IPMI of the form:

<completion code> <data1> <data2> <data3> ... <dataN>

Line 39: Extract the completion code.

Lines 41 - 44: Unable to get device ID. Test did not pass. Uses the completion code as the test failure code.

Lines 46 – 55: Got device ID. Test passed. Displays details only if verbose level is one or higher.

## 2.5.2.3 Message Library Example: gdidsms2.tcl

The following example uses the msendget procedure to simplify gdidsms1. While simpler, this example has less visibility into the send/get sequence in the event that something goes wrong. The difference appears in line 14, and the subsequent parsing of the results. In gdidsm2, the returned value of reply is not a list, but a single value.

```
    # gdidsms2.tcl
    # This test requires the SMS interface.
    variable Test Interfaces [list SMS]
```

```
5
     proc test_main { } {
6
7
          # Cooked IPMI command to get the device ID.
          set gdidcmd [list 0x20 6 0 1]
8
9
          # Variable for reporting pass/fail. Assume pass to start.
10
11
          set result 0
12
13
          # Send command and get reply using "msendget" proc.
          set sendgetList [msendget SMS $gdidcmd]
14
15
16
          # Parse result: An error code and an IPMI reply.
          set ecode [lindex $sendgetList 0]
17
          set reply [lindex $sendgetList 1]
18
19
20
          if { $ecode != 0 } {
               # Send/Get failed. Can't finish the test.
21
22
               print_fail "msendget: [ftf_error $ecode SMS]"
               set result -2
23
24
          } else {
               # Test completed. Now determine pass/fail.
25
               # Extract completion code from the reply.
26
               set ccode [lindex $reply 0]
27
2.8
               if { $ccode != 0 } {
29
                    # Test did not pass.
30
                    print fail "completion code = $ccode"
31
                    set result $ccode
32
33
               } else {
34
                    # Test passed.
35
                    print pass "GetDeviceId reply received."
                    set did [lindex $reply 1]
36
37
                    set drev [lindex $reply 2]
                    set fwid [lindex $reply 3]
38
                    set fwrev [lindex $reply 4]
39
                    ftf msg "Device ID: $did" v
40
                    ftf msg "Device Rev: $drev" v
41
```

```
42 ftf_msg "FW ID: $fwid" v
43 ftf_msg "FW Rev: $fwrev" v
44 }
45 }
46
47 return $result
48 }
```

## 2.5.3 Messages with the Firmware Test Library

The Firmware Test Library allows messages and replies without requiring packaging and parsing. It also protects test modules from IPMI specification revisions that might invalidate tests using the message library.

## 2.5.3.1 Message Library Example: gdidsms3.tcl

The following example uses the Firmware Test Library for messaging and replying in the SMS/GetDeviceId test:

```
# gdidsms3.tcl
1
2
3
      # This test requires the SMS interface.
      variable Test Interfaces [list SMS]
4
5
      proc test_main { } {
6
          # Create control info for sending messages.
7
8
          set pctl [set packet controls 0x20 "" SMS]
9
10
          # Variable for reporting pass/fail. Assume pass to start.
          set result 0
11
12
          # Send command and get reply.
13
          set rspData [req rsp GetDeviceId "" $pct1]
14
15
          # Convert reply to an array.
16
          array set rspArray $rspData
17
18
19
          if { $rspArray(merr) != 0 } {
               # Send/Get failed. Can't finish the test.
20
               print_fail "req_rsp: [ftf_error $rspArray(merr) SMS]"
21
               set result -2
22
```

```
23
          } else {
24
                # Test completed. Now determine pass/fail.
25
                # Extract completion code from the reply.
                if { $rspArray(CompCode) != 0 } {
26
                     # Test did not pass.
27
2.8
                     print fail "completion code = $rspArray(ccode)"
                     set result $rspArray(CompCode)
29
                } else {
30
31
                     # Test passed.
32
                     print pass "GetDeviceId reply received."
                     if { [ftf getlevel v] } {
33
34
                          print rsp rspArray
35
                     }
36
                }
37
          }
38
39
          return $result
40
      }
```

## 2.5.3.2 Highlights of gdidsms3.tcl:

Line 8: Construct a control variable for sending messages.

The set\_packet\_controls procedure takes a destination, LUN, interface (or route) and, optionally, a timeout value and combines them into a single variable that can be reused for sending a series of messages to the same destination. Because only one message is sent, the benefit is not obvious.

Line 14: Send message and get the reply with req\_rsp.

The second parameter is an empty string that supplies the data bytes following the command number. The fmt\_req procedure of the Firmware Test Library constructs this parameter for commands that need it.req\_rsp returns a list that's not very useful without additional processing.

Line 17: Convert awkward list to a less-awkward array.

Line 19: Check result of send/get.

This is the same error code returned by msendget of the message library.

Lines 26-29: Unable to get device ID. Test did not pass. Uses the completion code as the test failure code.

Lines 31-35: Got device ID. Test passed.

Displays details if the verbose level is one or higher. Uses print\_rsp to display the contents of the array. The array contains the response data and the command number used to get the data. Therefore print\_rsp knows the meaning of the data and displays it accordingly. However, print\_rsp has no verbose option, so ftf\_getlevel queries the effective level and the call to print\_rsp is conditional.

# 2.6 Other Test Procedures

Aside from test\_main and procedures required directly by test\_main, the framework recognizes additional test\_ procedures. This section describes recognized procedures that are optional in simple tests. The procedures discussion includes: test\_setup, test\_init, and test\_help. The section also contains examples of their use in the context of the even2.tcl program, for testing whether a randomly generated number is even or odd.

## 2.6.1 Initialization and Cleanup Procedures

The framework supports two test initialization procedures: test\_setup and test\_init. In addition, the framework supports one clean up procedure and one help procedure. They are test\_cleanup and test\_help, respectively.

## 2.6.1.1 test\_setup

Normally, the test\_setup procedure is called before test\_main and just after a test module or a setup file for the test is sourced. It may be called again under the direction of a parent test, or if the user selects a new setup file for the test.

Some test\_setup procedure responsibilities can be handled when sourcing the test. However, initialization at source time means the test's setup file (if any) has not been sourced, and the entire API of the framework and its libraries are not yet available to the test.

The test\_setup return value must be zero if initialization is successful or a non-zero number if initialization fails.

## 2.6.1.2 test\_init

The test\_init procedure is also called before test\_main each time the test is run. The test\_init procedure causes the test to abort if it returns a non-zero number indicating failure.

## 2.6.1.3 test\_cleanup

The test\_cleanup procedure is called after test\_main. A zero return value indicates success. A non-zero return value indicates failure.

#### 2.6.1.4 test\_help

The test\_help procedure uses the ftf\_msg procedure to display a help message, if requested through the <u>Help</u> menu of the framework user interface. This procedure takes no arguments and has no return value.

## 2.6.1.5 Example: even2.tcl

The following example shows the even-number test modified so the random number seed is set once instead of every time test\_main is called. The assignment is inside the test\_setup procedure. The example also shows the use of help\_test and the sequence of operations for test\_init and test\_cleanup procedures. However, calls to test\_help, test\_init and test\_cleanup print messages without performing other significant action.

```
# Even2.tcl
variable seed 0
proc set_seed { newseed } {
    variable seed
    set seed $newseed
}
proc rand \{ \} {
    variable seed
    set seed [expr ($seed*9301+49297) %233280]
    return [expr int(0xFFFF*($seed/double(233280)))]
}
proc test_setup { } {
    ftf_msg "Proc: test_setup" d
    set_seed [clock clicks]
    return 0
}
proc test_init { } {
    ftf msg "Proc: test init" d
    return 0
}
proc test_main { } {
    ftf msg "Proc: test main" d
    set randval [rand]
    if { [expr $randval % 2] == 0 } {
        set result 0
        print_pass "Even number generated"
    } else {
        set result 1
        print fail "Odd number generated"
    }
```

```
ftf_msg "Random value: $randval" v
return $result
}
proc test_cleanup { } {
  ftf_msg "Proc: test_cleanup" d
  return 0
}
proc test_help { } {
  ftf_msg "Even2 - Demonstrates the test_setup procedure."
}
```

## 2.6.2 Saving and Restoring States

This section contains information for saving the current state of tests and later restoring that state to allow further testing based on the stored state. The procedure used to save the current state is test\_state. The procedure used for restoring a state is test\_setup. If a test contains the test\_state procedure, it must also contain the test\_setup procedure.

#### 2.6.2.1 test\_state

The test\_state procedure queries the framework for the current state of the test module from which it is called. The returned list contains the current test state. The framework can save the current state to a file. After starting the framework, the same tests can be loaded and restored to the saved state.

### 2.6.2.2 test\_setup

The test\_setup procedure restores a test's current state by taking the list returned by test\_state as a parameter. The test\_setup procedure often appears without parameters, but if a test implements test\_state, then the test must also implement test\_setup and pass it an optional parameter.

## 2.6.2.3 Example: even3.tcl

The following version of the even\*.tcl test example uses test\_state to record the current state and the random number seed. The test\_setup procedure appears in the example with the optional parameter for restoring the recorded random number seed.

```
# Even3.tcl
variable seed 0
proc set_seed { newseed } {
```

```
variable seed
    set seed $newseed
}
proc rand { } {
    variable seed
    set seed [expr ($seed*9301+49297)%233280]
    return [expr int(0xFFFF*($seed/double(233280)))]
}
proc test_state { } {
    variable seed
    return [list seed $seed]
}
proc test_setup { {stateList ""} } {
    set err 0
    if { $stateList == "" } {
        set_seed [clock clicks]
    } else {
        array set stateArray $stateList
        if { [info exists stateArray(seed)] } {
            set_seed $stateArray(seed)
        } else {
            ftf_msg "Bad state list"
            set err 1
        }
    }
    return $err
}
proc test_main { } {
    set randval [rand]
    if { [expr $randval % 2] == 0 } {
        set result 0
        print pass "Even number generated"
```

```
} else {
    set result 1
    print_fail "Odd number generated"
}
ftf_msg "Random value: $randval" v
return $result
}
```

# 2.7 Parent and Child Tests

This section contains a description of the relationships between parent and child tests. It also contains examples of their use.

The term "parent test" describes the relationship between a test and tests it is responsible for loading. A parent test is a Firmware Test Framework-compliant test module that loads and executes other FTF-compliant test modules. Tests loaded and executed by a parent are called child tests. The child of one parent test may be the parent of its own child tests. A parent may have multiple children. A child may have at most one parent.

The framework's cascading test menu provides an exact map of the parent-child hierarchy. However, a parent can load a child and request that the child be a "hidden child" and not appear in the menu hierarchy. Tests loaded by a hidden child are also hidden.

Figure 2-5 shows the test menu containing two tests. The automatically loaded tests suite and a custom test:

| 74 Test                                | - 🗆 ×             |
|----------------------------------------|-------------------|
| <u>L</u> oad                           |                   |
| St <u>o</u> p<br><u>P</u> ause         |                   |
| IPMI 1.0 Conformance<br>My Custom Test | Test Suite ►<br>► |

Figure 2-5. Test Menu Showing Custom Test

Figure 2-6 shows the children of the automatically loaded test suite. Similarly, selecting the custom test would reveal any children invoked by the custom test.

| 🏸 IPMI 1.0 Conformance Test Suite 📃 🗖              | X |
|----------------------------------------------------|---|
| Start Test                                         |   |
| Levels                                             | ► |
| Help                                               |   |
| IPM Device Global Commands Conformance Test        | ► |
| System Interface Support Commands Conformance Test | ► |
| Watchdog Timer Commands Conformance Test           | ► |
| Chassis Commands Conformance Test                  | ► |
| Event Commands Conformance Test                    | ► |
| SEL Device Commands Conformance Test               | ► |
| SDR Repository Commands Conformance Test           | ► |
| FRU Inventory Commands Conformance Test            | • |
| Sensor Device Commands Conformance Test            | • |

Figure 2-6. Test Menu Showing Children of IPMI 1.0 Conformance Test Suite

# 🕢 NOTE

Only resource constraints imposed by Tcl, the host operating system, and the host hardware limit the depth of the parent-child stack.

# 2.7.1 Loading Children

Parent tests load children through either static loading or dynamic loading. A single test may use both methods.

## 2.7.1.1 Static Loading

Use static loading if the name of a child test is fixed and known during implementation of the parent test. Static loading does not allow hidden children. Loading a hidden child requires dynamic loading.

When implementing a static load, use the Test\_Children variable containing a list of children identified by file name, with or without their .tcl extension, which is assumed. The file names may include their directory paths. To resolve relative paths, the framework uses the Host\_TestDirs variable from the host configuration file. For additional information about host configuration files, refer to the Installation and Configuration chapter of the Intelligent Platform Management Interface (IPMI) Conformance Test Suite (ICTS) User Guide.

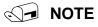

Parents cannot use their own test\_setup procedure to set up a child test because the framework cannot load a child prior to calling the parent's test\_setup procedure.

# 

Do not use static loading for recursive tests. The framework will attempt to load an infinite stack of tests. All system resources will be consumed, and the operating system will crash. Use dynamic loading for recursive tests. Even then, take great care to avoid an infinite-stack scenario.

## 2.7.1.2 Example: Static Load

The following example shows the simplest form of a static loading parent. This parent test, HelloP1.tcl contains no procedures. It does not contain test code or code to invoke its child tests. The example code loads only a fixed-name group of children.

```
# HelloP1.tcl
```

# Parent test to statically load all the Hello examples as children.

variable Test\_Children [list Hello1 Hello2 Hello3 Hello4]

## 2.7.1.3 Dynamic Loading

Use dynamic loading of child tests for recursive tests, when the names of the children are not known, and to prevent the child test from appearing in the framework's menu hierarchy. Dynamic child test loading requires the ftf\_loadtest procedure.

## 2.7.1.4 Example: Dynamic Load

The following example shows dynamic loading using the ftf\_loadtest within a foreach control structure. The control structure allows iteration through a list of test names created or gathered at run time.

```
# HelloP2.tcl
# Parent test to dynamically load all the Hello examples as children.
proc test_setup { } {
   set err 0
   foreach child [list Hello1 Hello2 Hello3 Hello4] {
      set err [ftf_loadtest $child]
      if { $err } {
        break
      }
   }
   return $err
}
```

Adding an "h" (hidden) as the second parameter to ftf\_loadtest keeps the children from appearing in the user interface menu hierarchy. In the example, the parent provides no means to invoke the children, so they can not appear in the hierarchy and the hidden parameter is not needed.

# 2.8 Child Initialization Invocation and Cleanup

This section describes initialization, invocation, and clean up for child tests.

Before invoking a child test, the parent must initialize the child. After a child test invocation, the parent must clean up. Each child initialization requires a separate clean up procedure. The following three procedures initialize and clean up after a child test:

- ftf\_setuptest assigns a test setup file to a child, then invokes the child's test\_setup procedure, if one exists.
- ftf inittest invokes the child's test init procedure, if one exists.
- ftf\_cleanuptest invokes the child's test\_cleanup procedure, if one exists.

For additional information on test\_setup and test\_cleanup, refer to the Initialization and Cleanup Procedures section of this chapter.

Both ftf\_setuptest and ftf\_inittest may be used to define Tcl variables in the child's namespace. For additional information on API routines, refer to the Libraries chapter of this manual.

## 2.8.1 Invoking Children

The API routine for invoking children maps to the test\_main procedure of the child. The ftf\_runtest procedure invokes test\_main. For additional information on this routine, refer to the Libraries chapter of this manual.

Several variations on child initialization, invocation, and clean up are valid. Several variations on parent-child interaction are valid. Within the limits of the API, the parent has few restrictions on how it interacts with its children. The examples in the following subsections show two methods of interaction.

## 2.8.2 Example: HelloP3 Parent-Child

The following parent-child interaction example, HelloP3.tcl, initializes all its children at once, invokes them all in succession, and then cleans up afterwards:

```
# HelloP3.tcl
# Parent test to process children in bulk.
variable My_Children [list Hello1 Hello2 Hello3 Hello4]
proc test_setup { } {
  set err 0
  variable My_Children
foreach child $My_Children {
   set err [ftf_loadtest $child]
   if { $err } {
     ftf_msg "$child load error: err=$err"
```

```
break
    }
    set eList [ftf setuptest $child]
    set lerr [lindex $eList 0]
    set cerr [lindex $eList 1]
        if { $lerr || $cerr } {
            ftf_msg "$child setup failed: lerr=$lerr, cerr=$cerr"
            set err 1
            break
        }
    }
    return $err
}
proc test_init { } {
    set err 0
    variable My_Children
    foreach child $My_Children {
        set eList [ftf_inittest $child]
        set lerr [lindex $eList 0]
        set cerr [lindex $eList 1]
        if { $lerr || $cerr } {
            ftf_msg "$child init failed: lerr=$lerr, cerr=$cerr"
            set err 1
            break
        }
    }
    return $err
}
proc test_main { } {
    set err 0
    variable My_Children
    foreach child $My_Children {
        set eList [ftf_runtest $child]
```

```
set lerr [lindex $eList 0]
        set cerr [lindex $eList 1]
        if { $lerr || $cerr } {
            print fail "$child failed: lerr=$lerr, cerr=$cerr"
            set err 1
            break
        }
    }
    if { !$lerr && !$cerr } {
        print_pass "All children passed."
    }
    return $err
}
proc test_main { } {
    set err 0
    variable My_Children
    foreach child $My_Children {
        set eList [ftf_runtest $child]
        set lerr [lindex $eList 0]
        set cerr [lindex $eList 1]
        if { $lerr || $cerr } {
            print_fail "$child failed: lerr=$lerr, cerr=$cerr"
            set err 1
            break
        }
    }
    if { !$lerr && !$cerr } {
        print_pass "All children passed."
    }
    return $err
}
proc test_cleanup { } {
    set err 0
    variable My Children
```

```
foreach child $My_Children {
    set eList [ftf_cleanuptest $child]
    set lerr [lindex $eList 0]
    set cerr [lindex $eList 1]
    if { $lerr || $cerr } {
      ftf_msg "$child cleanup failed: lerr=$lerr, cerr=$cerr"
        set err 1
      }
    }
    return $err
}
```

The following parent-child interaction example, HelloP4.tcl, operates on one child at a time, first initializing it, then invoking it, then cleaning up before initializing the next child:

```
# HelloP4.tcl
# Parent test to process children one at a time.
variable My_Children [list Hello1 Hello2 Hello3 Hello4]
proc test_main { } {
    set err 0
    variable My_Children
    foreach child $My_Children {
        set err [ftf_loadtest $child]
        if { $err } {
            print_fail "$child load error: err=$err"
            break
        }
        set eList [ftf setuptest $child]
        set lerr [lindex $eList 0]
        set cerr [lindex $eList 1]
        if { $lerr || $cerr } {
            print_fail "$child setup failed: lerr=$lerr, cerr=$cerr"
            set err 1
            break
        }
```

```
set eList [ftf inittest $child]
   set lerr [lindex $eList 0]
   set cerr [lindex $eList 1]
    if { $lerr || $cerr } {
        print_fail "$child init failed: lerr=$lerr, cerr=$cerr"
        set err 1
        break
    }
    set eList [ftf_runtest $child]
    set lerr [lindex $eList 0]
   set cerr [lindex $eList 1]
    if { $lerr || $cerr } {
        print_fail "$child failed: lerr=$lerr, cerr=$cerr"
        set err 1
        break
    }
   set eList [ftf_cleanuptest $child]
   set lerr [lindex $eList 0]
   set cerr [lindex $eList 1]
   if { $lerr || $cerr } {
        ftf_msg "$child cleanup failed: lerr=$lerr, cerr=$cerr"
       break
    }
}
if { !$lerr && !$cerr } {
   print_pass "All children passed."
}
return $err
```

}

# 2.9 Variable Description Tables

This section contains a brief description of Variable Description Tables (VDT) and an example of their use.

The VDT feature allows definition of a test module that specifies the characteristics for a set of variables. At runtime, the framework generates values for those variables on behalf of the test. The test itself is isolated from generating VDT values. The test only defines the variable's properties.

The framework generates the VDT variable values in a number of ways. When the framework is run in interactive mode, the framework may choose to prompt the user for the value. In batch mode, it may accept the default value specified by the test module in its VDT, acquire the value from some other source, or generate an error and abort the test.

# NOTE

At present the batch mode feature of the framework is not implemented. This is a concept reserved for future use.

# 2.9.1 Setting Up a VDT Table

A VDT is an array indexed by the names of other variables. The index variable names are framework-generated on behalf of the test. The default name for the array is Test\_VDT. The test may use another name or define multiple arrays of this type.

Each element of a VDT array is a list containing from one to five items. Each position in the list has a specific meaning. This section describes only the first three of the five items.

The following is an example definition of a VDT:

variable Test\_VDT

set Test\_VDT(theAnswer) [list 42 "The answer to everything." d]

In the above example, the following components appear:

theAnswer — the name of a variable

42 — the default value for theAnswer.

"The answer to everything." — a description of the Answer.

d — a type specifier for signed integer. The type specifier may be either a single letter flag or a list of two or more items.

The following list provides the valid VDT variable types and their meaning:

d, u, x, X, s, f, e, E, g, and G

The framework supports the following additional types:

- b Binary (a series of ones and zeros)
- y Boolean (yes or no)
- F File Name

- T Test module file name (for selecting child tests)
- S Setup file name (for selecting setup files for child tests)

If the type specifier is not a letter but instead a list of two or more items, it indicates that the framework should choose a value from the list of two or more items in order to generate the variable.

The following example shows a VDT entry using a list in place of the type specifier:

```
variable Test_VDT
set Test_VDT(order) [list "forward" "Order" [list "forward" "reverse"]]
```

# 2.9.2 Generating Variables

To generate a VDT variable, a test uses the ftf\_getvar procedure. The first, and only required parameter is the name of the variable to be generated. The variable name is usually an index of the Test\_VDT array. The variable name may also refer to a variable not listed in Test\_VDT, in which case the framework assumes that it is a string variable as though it were defined with the following VDT entry:

variable Test\_VDT

set Test\_VDT(varname) [list "" "varname" s]

To generate our "theAnswer" variable from the example in the previous section, call ftf getvar as follows:

ftf\_getvar theAnswer

If the variable already exists, ftf\_getvar takes no action; otherwise, ftf\_getvar creates the variable in the test's namespace. The test can then use the variable command to access the variable from inside its procedures.

To force regeneration, even if the variable already existed, call ftf\_getvar with an extra, non-zero parameter as shown in the following line:

ftf\_getvar theAnswer 1

An optional third parameter allows the test to specify an alternate variable description table. For a more detailed description of ftf getvar, refer to the Libraries chapter of his manual.

# 2.9.3 Example: VDT

The following example, HelloP5.tcl, shows a parent invoking only one child each time it is run. The selection of the child is made using a VDT entry:

```
# HelloP5.tcl
# Parent test to invoke one of several children using a VDT entry.
variable My_Children [list Hello1 Hello2 Hello3 Hello4]
variable Test_VDT
set Test_VDT(child2run) [list "Hello1" "Child to run." $My_Children]
```

```
proc test_setup { } {
```

```
set err 0
    variable My_Children
    foreach child $My_Children {
        set err [ftf_loadtest $child]
        if { $err } {
            ftf_msg "$child load error: err=$err"
            break
        }
        set eList [ftf_setuptest $child]
        set lerr [lindex $eList 0]
        set cerr [lindex $eList 1]
        if { $lerr || $cerr } {
            ftf msg "$child setup failed: lerr=$lerr, cerr=$cerr"
            set err 1
            break
        }
    }
    return $err
}
proc test_init { } {
    set err 0
    variable child2run
    ftf getvar child2run 1
    if { $child2run == "" } {
        ftf_msg "Test cancelled"
        set err 1
    } else {
        set eList [ftf_inittest $child2run]
        set lerr [lindex $eList 0]
        set cerr [lindex $eList 1]
        if { $lerr || $cerr } {
```

```
ftf msg "$child init failed: lerr=$lerr, cerr=$cerr"
            set err 1
        }
    }
    return $err
}
proc test_main { } {
    set err 0
    variable child2run
    set eList [ftf_runtest $child2run]
    set lerr [lindex $eList 0]
    set cerr [lindex $eList 1]
    if { $lerr || $cerr } {
        print_fail "$child2run failed: lerr=$lerr, cerr=$cerr"
        set err 1
    } else {
        print pass "$child2run passed."
    }
    return $err
}
proc test cleanup { } {
    set err 0
    variable child2run
    set eList [ftf_cleanuptest $child2run]
    set lerr [lindex $eList 0]
    set cerr [lindex $eList 1]
    if { $lerr || $cerr } {
        ftf msg "$child2run cleanup failed: lerr=$lerr, cerr=$cerr"
        set err 1
    }
    return $err
}
```

# **3 Developing Transport Modules**

This chapter contains information to support development of and customization of transport modules. Transport modules provide cross-level architecture messaging between the host or target Messaging Library and the communications ports. The examples provided in this chapter rely on a local transport module that implements the SMS interface. Salieg implements the I2C interface via the FWH-I2C transport.

All transport modules share the same API; however, some modules may not implement every standard routine. Some modules may also contain non-standard routines.

# 

Use the Message Library Test module to call transport modules. Avoid calling transport module routines directly.

# 3.1 Cooked and Raw Messages

Test modules support two types of messages: cooked and raw. The normal form of transport messages is cooked. Cooked messages allow maximum coverage of possible interfaces. Raw messages are interface-specific. This section contains the specifications for cooked and raw messages.

# 3.1.1 Cooked Message Specification

The cooked message support feature of transport modules allows standardization of interface formats. Cooked messages are interface-independent and transport-dependent. The cooked message formats appear in this section.

# 3.1.1.1 Sending Cooked Messages

# **Specifications:**

proc tsend { pd iface[:node] data {options ""} }

#### **Parameters:**

| pd      | Port descriptor, as returned by topen.                                                                                         |
|---------|----------------------------------------------------------------------------------------------------|
| iface   | The target interface.                                                                                                    |
| node    | The target bus node.                                                                                                    |
| data    | Command data in the form of a Tcl list of numeric values.                                                                      |
| options | An empty string selects the default options. The letter "n" is the no-reply option indicating that no reply is to be expected. |

## **Return Value:**

A Tcl list of the form {ecode md}:

ecode An error code: Zero on success; non-zero on an error.

md A message descriptor that can be used to get the message reply (meaningless for a nonzero ecode and the no-reply option).

#### **Usage Notes:**

The message descriptor (md) is not necessarily numeric.

#### Implementation Notes:

The message descriptor (md) doesn't have to be numeric, although numeric is the most convenient. Any combination of letters, digits, and underscore characters is allowed. Message descriptors are case-sensitive.

The procedure must assume the data parameter is a cooked command message. For IPMI interfaces, this is defined as the following series of numeric values:

<dest> <netfn> <lun> <cmd> <data1> <data2> ... <dataN>

These items are described in more detail in the IPMI specification.

# 3.1.1.2 Getting Replies

#### **Specification:**

proc tget { md {timeout ""} }

#### Parameters:

md Message descriptor as returned by tsend.

timeout A timeout value in units of milliseconds. Use a negative one to block. Use zero for a non-blocking call. Use a positive number for blocking with a timeout. An empty string selects the default value as specified with a call to ttimeout.

#### **Return Value:**

An empty Tcl list on a timeout, or a list of the form {ecode data}:

| ecode An error code: Zero on success; non-zero on an error | ecode | An error code: Zero on success; non-zero on an error. |
|------------------------------------------------------------|-------|-------------------------------------------------------|
|------------------------------------------------------------|-------|-------------------------------------------------------|

data Command reply data in the form of a Tcl list of numeric values. (meaningless for a non-zero ecode).

#### **Implementation Notes:**

The data item in the returned list must be formatted as a cooked reply, which is defined as a list of numeric values:

<completion code> <data1> <data2> ... <dataN>

The complete definition of a command reply can be found in the IPMI specification.

Transport modules do not actually have to support millisecond timeout values, but at a minimum they must not block indefinitely if the timeout value is zero or positive.

# 3.1.1.3 Query Available Commands

## Specification:

```
proc commands { }
proc commands { {ltran ""} }
```

# Parameters:

ltran Logical transport name.

## **Return Value:**

A Tcl list containing the names of every Tcl command available in the transport module, or in the second case, for the specified logical transport.

## **Implementation Notes:**

The first form of this procedure (without any parameters) must be implemented in transport modules that <u>do not</u> implement the ltrans procedure.

The second form of this procedure (with the ltran parameter) must be implemented for transport modules that <u>do</u> implement the ltrans procedure.

# 3.1.1.4 Query Interfaces

## **Specification:**

```
proc interfaces { }
proc interfaces { {ltran ""} }
```

# **Parameters:**

ltran Logical transport name.

#### **Return Value:**

A Tcl list containing the names of every supported IPMI interface for the module, or in the second case, for the specified logical transport. Table 3-1 lists the possible interfaces. A transport module is permitted have unreported non-IPMI interfaces.

#### **Implementation Notes:**

The first form of this procedure (without any parameters) must be implemented in transport modules that <u>do not</u> implement the ltrans procedure.

The second form of this procedure (with the ltran parameter) must be implemented for transport modules that <u>do</u> implement the ltrans procedure.

| Name | Description                                                        |
|------|--------------------------------------------------------------------|
| I2C  | l <sup>2</sup> C                                                   |
| SMS  | System Mangement Software Interface (KCS, SMIC, or Block Transfer) |

Table 3-1. Possible IPMI Target Interfaces

# 3.1.1.5 Opening a Transport

# **Specification:**

proc topen { {portid ""} {options ""} }
proc topen { {portid ""} {options ""} {ltran ""} }

### **Parameters:**

| portid | A port identifier. The meaning is transport-dependent. For example a serial transport   |
|--------|-----------------------------------------------------------------------------------------|
|        | module (RS-232) might accept "COM1" or "COM2" as the port ID. A LAN                     |
|        | transport module might accept a TCP/IP address or a host name. An empty string          |
|        | selects the default port. A transport module is not required to support a default port. |
|        | It may return an error instead.                                                         |

options A list of opening options, entirely transport-dependent. For example a serial transport module might accept baud rates and such. An empty list selects the default options.

ltran Logical transport name.

## **Return Value:**

A Tcl list of the form {ecode pd} where:

ecode An error code. Zero on success, non-zero on an error.

pd A port descriptor.

## **Usage Notes:**

Don't assume that the port descriptor is a numeric value.

#### **Implementation Notes:**

It is up to the implementer of the transport module whether to support more than one opening at a time. Generally, if the module supports only an empty string for the portid, there's no need to support multiple openings. Port ID's must be case-insensitive.

The port descriptor (pd) doesn't have to be numeric although you may find this to be the most convenient form. Any combination of letters, digits, and underscore characters is allowed, however a transport module must never generate a port descriptor that is also a valid port ID for the same transport. Port descriptors should not be case-sensitive.

The first form of this procedure (without any parameters) must be implemented in transport modules that <u>do not</u> implement the ltrans procedure.

The second form of this procedure (with the ltran parameter) must be implemented for transport modules that <u>do</u> implement the ltrans procedure.

# 3.1.1.6 Closing a Transport

#### **Specification:**

proc tclose { pd }

## Parameters:

pd A port descriptor as returned by topen.

#### **Return Value:**

Zero if the operation is successful. Non-zero on an error.

# 3.1.1.7 Sending Messages

#### **Specifications:**

proc tsend { pd iface[:node] data {options ""} }

#### Parameters:

| pd      | Port descriptor as returned by topen.                                                                                          |
|---------|----------------------------------------------------------------------------------------------------|
| iface   | The target interface.                                                                                                    |
| node    | The target bus node.                                                                                                    |
| data    | Command data in the form of a Tcl list of numeric values.                                                                      |
| options | An empty string selects the default options. The letter "n" is the no-reply option indicating that no reply is to be expected. |

### **Return Value:**

A Tcl list of the form {ecode md} where:

ecode An error code: Zero on success; non-zero on an error.

md A message descriptor that can be used to get the message reply (meaningless for a non-zero ecode and the no-reply option).

## **Usage Notes:**

Don't assume that the message descriptor (md) is numeric.

#### Implementation Notes:

The message descriptor (md) doesn't have to be numeric although you may find this to be the most convenient form. Any combination of letters, digits, and underscore characters is allowed. Message descriptors are case-sensitive.

The procedure must assume that the data parameter is a cooked command message. For IPMI interfaces this defined as the following series of numeric values:

<dest> <netfn> <lun> <cmd> <data1> <data2> ... <dataN>

These items are described in more detail in the IPMI specification.

# 3.1.1.8 Getting Replies

### Specification:

proc tget { md {timeout ""} }

#### **Parameters:**

md Message descriptor as returned by tsend.

timeout A timeout value in units of milliseconds. Use a negative one to block. Use zero for a non-blocking call. Use a positive number for blocking with a timeout. An empty string selects the default value as specified with a call to ttimeout.

#### **Return Value:**

An empty Tcl list on a timeout, or a list of the form {ecode data} where:

|  | ecode | An error code: Zero on success; non-zero on an error. |
|--|-------|-------------------------------------------------------|
|--|-------|-------------------------------------------------------|

data Command reply data in the form of a Tcl list of numeric values. (Meaningless for a non-zero ecode).

#### **Implementation Notes:**

The data item in the returned list must be formatted as a cooked reply, which is defined as a list of numeric values:

<completion code> <data1> <data2> ... <dataN>

The complete definition of a command reply can be found in the IPMI specification.

Transport modules do not actually have to support millisecond timeout values, but at a minimum they must not block indefinitely, if the timeout value is zero or positive.

# 3.1.1.9 Set/Get Timeout

#### **Specification:**

```
proc ttimeout { pd {timeout ""} }
```

#### Parameters:

pd A port descriptor as returned by topen.

timeout A value in milliseconds specifying the default value for subsequent calls to tget and trawget. An empty string means that no change should be made in the default timeout value (used to query the current value).

#### **Return Value:**

The procedure returns the previous default timeout value, or an empty string if the new value is invalid.

#### **Implementation Notes:**

Transport modules do not actually have to support millisecond resolution timeout values, but at a minimum they must not block indefinitely, if the timeout value is zero or positive.

# 3.1.1.10 Flushing Messages

#### Specification:

proc tflush { {pd ""} }

#### **Parameters:**

pd

A port descriptor as returned by topen. An empty string indicates that the procedure should act on all its open ports.

### **Return Value:**

Zero on success. Non-zero if there's an error.

#### **Implementation Notes:**

This procedure should release any resources associated with open message descriptors, free those descriptors, and flush any unread cooked replies (for tget) and raw messages (for trawget).

# 3.1.2 Raw Message Specification

Raw message support is an optional feature of transport modules. A given module may support raw messages for any subset of the interfaces it supports for cooked messages. For unsupported interfaces, the trawsend and trawget procedures must return a non-zero error code.

Raw message formats are interface-specific and transport-independent. Any transport modules providing raw message support for a specific interface must use the same message format as all other transport modules supporting the same interface.

# 3.1.2.1 SMS Raw Message Format

The raw message formats for SMS and 12C appear in this section.

An SMS raw command message is similar to the cooked message defined in the *Cooked and Raw Messages* section of this chapter. There are two differences. First, a raw SMS message does not include a destination address. SMS messages are always directed to the BMC. Second, the NetFn and LUN values are combined into a single byte.

The complete message format is as follows:

<NetFn/LUN> <Cmd> <Data1> ... <DataN>

where:

| NetFn | Network function, six most-significant bits. |  |
|-------|----------------------------------------------|--|
|-------|----------------------------------------------|--|

LUN Logical unit number, two least-significant bits.

Cmd Command number.

Data1 ... Command data.

An SMS raw response message is similar to the raw command message.

<NetFn/LUN> <Cmd> <CCode> <Data1> ... <DataN>

| where: |                                                                          |
|--------|--------------------------------------------------------------------------|
| NetFn  | Original network function incremented by one, six most-significant bits. |
| LUN    | An echo of the logical unit number, two least-significant bits.          |
| Cmd    | An echo of the command number.                                           |

CCode The command completion code.

Data1 ... Command response data.

# I2C Raw Message Format

A raw I2C command message contains two sets of bytes as follows:

| <rssa> <netfn rslun=""> <check1></check1></netfn></rssa>                                                                                                    |                                                                                                    |  |
|----------------------------------------------------------------------------------------------------|----------------------------------------------------------------------------------------------------|--|
| <rqsa> <rqseq< td=""><td colspan="2"><rqsa> <rqseq rqlun=""> <cmd> <data1> <data2> <datan> <check2></check2></datan></data2></data1></cmd></rqseq></rqsa></td></rqseq<></rqsa> | <rqsa> <rqseq rqlun=""> <cmd> <data1> <data2> <datan> <check2></check2></datan></data2></data1></cmd></rqseq></rqsa> |  |
| where:                                                                                                    |                                                                                                    |  |
| rsSA                                                                                                    | Receiver's I2C slave address.                                                                                        |  |
| NetFn                                                                                                    | Network function, six most-significant bits.                                                                         |  |
| rsLUN                                                                                                    | Logical Unit Number on the receiver, two least-significant bits.                                                     |  |
| Check1                                                                                                    | One's compliment of the sum of the preceding bytes.                                                                  |  |
| rqSA                                                                                                    | Requester's I2C slave address (typically the BMC, which is 0x20).                                                    |  |
| rqSeq                                                                                                    | Requester's message sequence number, six most-significant bits.                                                      |  |
| rqLUN                                                                                                    | Requester's logical unit number, two least-significant bits (typically 0x2 for SMS).                                 |  |
| Cmd                                                                                                    | Command number.                                                                                                    |  |
| Data1                                                                                                    | Command data.                                                                                                    |  |
| Check2                                                                                                    | One's compliment of the sum of the preceding bytes.                                                                  |  |
| A raw I2C resp                                                                                                    | onse message has a similar format:                                                                                   |  |
| <rqsa> <netfn rqlun=""> <check1></check1></netfn></rqsa>                                                                                                    |                                                                                                    |  |
| <rssa> <rqseq rslun=""> <cmd> <ccode> <data1> <datan> <check2></check2></datan></data1></ccode></cmd></rqseq></rssa>                                                           |                                                                                                    |  |
| where:                                                                                                    |                                                                                                    |  |
| rqSA                                                                                                    | Requester's I2C slave address.                                                                                       |  |
| NetFn                                                                                                    | An echo of the network function from the original command, but incremented by one.                                   |  |
| rqLUN                                                                                                    | An echo of the requester LUN from the original command.                                                              |  |
| Check1                                                                                                    | One's compliment of the sum of the preceding bytes.                                                                  |  |
| rsSA                                                                                                    | Receiver's I2C slave address.                                                                                        |  |
| rqSeq                                                                                                    | An echo of the sequence number from the original request.                                                            |  |
|                                                                                                    |                                                                                                    |  |

| rsLUN | Receiver's logical unit number.                          |
|-------|----------------------------------------------------------|
| Cmd   | An echo of the command number from the original request. |
| CCode | Command completion code.                                 |
| Datal | Command response data.                                   |

Check2 One's compliment of the sum of the preceding bytes.

# 3.1.2.2 Sending Raw Messages

## Specifications:

```
proc trawsend { pd iface[:node] data }
```

## Parameters:

| pd    | Port descriptor as returned by topen.                 |
|-------|-------------------------------------------------------|
| iface | The target interface.                                 |
| node  | The target bus node.                                  |
| data  | Raw data in the form of a Tcl list of numeric values. |

# **Return Value:**

An error code: Zero on success; non-zero on an error.

# **Usage Notes:**

The trawsend procedure is similar to tsend except that it does not perform any interface-dependent packaging of the data before being sent, and it does not allocate a message descriptor.

## **Implementation Notes:**

Raw message format is defined above.

This procedure must not make any assumptions about the meaning of the data.

It is not required that a transport module support raw messages for all interfaces for which it supports cooked messages (tsend/tget). For unsupported interfaces trawsend should return a non-zero error code.

# 3.1.2.3 Getting Raw Messages

### **Specification:**

proc trawget { pd iface[:iq] {timeout ""} }

#### **Parameters:**

pd Port descriptor as returned by topen.

iface[:iq] The target interface with optional interface qualifier.

timeout A timeout value in units of milliseconds. Use a negative one to block. Use zero for a non-blocking call. Use a positive number for blocking with a timeout. An empty string selects the default value as specified with a call to ttimeout.

# **Return Value:**

An empty Tcl list on a timeout, or a list of the form {ecode data} where:

| ecode | An error code: Zero on success; non-zero on an error.                                                                                         |
|-------|----------------------------------------------------------------------------------------------------|
| data  | Raw data in the form of a Tcl list of numeric values where each item in the list represents a single byte (meaningless for a non-zero ecode). |

#### Usage Notes:

The trawget procedure is similar to tget except that it does not perform any interface-dependent unpackaging of the data before returning it to the caller and it does not use message descriptors.

#### **Implementation Notes:**

Raw message format.

The transport module is permitted to queue messages as they arrive from the target machine, in which case this procedure should return the oldest unread message.

Transport modules do not actually have to support millisecond timeout values, but at a minimum they must not block indefinitely, if the timeout value is zero or positive.

It is not required that a transport module support raw messages for all interfaces for which it supports cooked messages (tsend/tget). For unsupported interfaces trawget should return a non-zero error code.

# 3.1.2.4 Logical Transports

#### **Specification:**

proc ltrans { }

#### **Return Value:**

This optional procedure returns a list of logical transport names that are in addition to the default behavior of the transport module.

#### **Implementation Notes:**

A single transport module may support more that one logical transport. For example, the FWHTRANS transport module, when loaded, virtualizes itself into a second transport module called FWH-I2C. This second "logical" transport modules supports the I2C interface (instead of SMS) when the FWHOST program on the target system is started with a different option.

If this procedure is implemented, then the commands procedure (described in the *Query Available Commands* section of this manual) and the interfaces procedure (described in the *Query Interfaces* section of this manual) must accept a logical transport name as a parameter.

Logical transport names must be case-insensitive.

# 3.1.2.5 Error Strings

#### **Specification:**

proc terror { ecode }

#### **Parameters:**

ecode An error code returned by a transport module routine.

#### **Return Value:**

A string describing the error or an empty string if the error code is not recognized.

# 3.1.2.6 Debug Levels

#### Specification:

proc tdebug { {level ""} {cmd ""} }

#### **Parameters:**

- level The new debug level. An empty string indicates that you do not want to change the current level.
- cmdThe name of print command to use for printing debug messages. An empty string<br/>indicates that you do not want to change the current command. This command<br/>should be able to accept a string as its first and only parameter, and it should<br/>provide automatic new-line termination.

#### **Return Value:**

The procedure returns the previous debug level.

# 4 Libraries

This chapter contains procedure and test specifications for the libraries used by the framework or by a developer creating tests for use in the framework. This chapter contains sections listing the procedures available in the FRU, SDR, Micro controller, Wake on LAN, and SMS libraries. Each library section consists of a set of procedure and test specifications that describe the use and characteristics of each test or procedure.

# 4.1 FRU Library

# 4.1.1 ReadFRUData Read FRU Data

#### Specification:

proc ReadFRUData { offset length result {dlrt ""} }

### **Parameters:**

| offset | A value. States the offset value of the FRU data to read. The offset value may be more than a byte.                                                                                                    |
|--------|----------------------------------------------------------------------------------------------------|
| length | A value. The length of the FRU data to read, starting from the offset location. The length value may be more than a byte.                                                                                            |
| result | A list. A name for the list containing the data after a successful read.                                                                                                    |
| dlrt   | An optional list. Contains destination, LUN, route, and timeout information. The default destination is BMC ( $0x20$ ), LUN 0, first available transport in the transport list, and the transport's default timeout. |

## **Return Value:**

ecode An error code. Zero on success and completion code as defined in *"Response Data Array"* on error.

#### **Usage Note:**

The device is accessed as bytes or words based on "Get FRU Inventory Area Info" response.

# 4.1.2 WriteFRUData Write FRU Data

#### **Specification:**

proc WriteFRUData { offset data {dlrt ""} }

#### **Parameters:**

- offset A value. The offset of the FRU data to write. The offset value may be more than a byte.
- data A list of data bytes to write. The length of the FRU data to write depends on the data list length.

dlrt An optional list. Contains destination, LUN, route and timeout information. The default destination is BMC(0x20), LUN 0, first available transport in the transport list, and the transport's default timeout.

## **Return Value:**

ecode An error code. Zero on success and completion code as defined in *"Response Data Array"* on error.

## **Usage Note:**

The device is accessed as bytes or words based on "Get FRU Inventory Area Info" response.

# 4.1.3 ReadFruNVRam Reading FRU Area

## **Specification:**

proc ReadFruNVRam { areatype {dlrt ""} }

#### **Parameters:**

- areatype A string. Identifies the FRU area. Valid strings are header, internal, chassis, board, product and multirec.
- dlrt An optional list. Contains destination, LUN, route, and timeout information. The default destination is BMC(0x20), LUN 0, first available transport in the transport list, and the transport's default timeout.

# **Return Value:**

result A list. Construct a result array by executing the array\_set command. The result array contains err and data elements. The err element contains zero on success and non-zero on failure. The data element contains a list of data bytes on success.

# **Usage Notes:**

This function reads a specified area of FRU from NVRAM.

# 4.2 SDR Library

# 4.2.1 ReadFullSdrRecord Reading a Complete SDR Record

# **Specification:**

```
proc ReadFullSdrRecord { recid{dlrt ""} }
```

#### **Parameters:**

| recid | Record ID of the | SDR to be read. |
|-------|------------------|-----------------|
|-------|------------------|-----------------|

dlrt An optional list. Contains destination, LUN, route and timeout information. The default destination is BMC(0x20), LUN 0, first available transport in the transport list, and the transport's default timeout.

## **Return Value:**

rsplist A response array list. Similar to the array returned by the req\_rsp function. The CompCode element contains the error code. The RecData element contains the list of bytes on success.

# 4.2.2 ReadFullSdr Reading the Entire SDR

#### **Specification:**

```
proc ReadFullSdr { {dlrt ""} }
```

#### **Parameters:**

dlrt An optional list. Contains destination, LUN, route and timeout information. The default destination is BMC(0x20), LUN 0, first available transport in the transport list, and the transport's default timeout.

## **Return Value:**

sdrlist A list suitable for conversion to an array. The array may be converted to a more useful form using sdrDecode.

# 4.3 SDR Utilities

# 4.3.1 sdrDecode Decoding SDR Data

#### Specification:

proc sdrDecode { encodedArray {ipmiVer ""} }

#### Parameters:

| encodedArray | Encoded array. SDR data in the form returned by ReadFullSdr.              |
|--------------|---------------------------------------------------------------------------|
| impiVer      | IPMI version number. An empty string causes the value to be acquired from |
|              | the Platform IPMI Ver configuration variable.                             |

#### **Return Value:**

decodedList The list of decoded SDR data that may be converted to an array with the array set command. If the ERR element of this array is zero, the operation completed successfully. Non-zero indicates an error occurred.

#### **Usage Note:**

Normally test modules do not use this procedure directly. If the Checking SDR Utility Data Status variable, Target\_SDR\_Source, is set to BMC\_SDR, library initialization automatically causes reading and decoding of the SDR information from the BMC. The read data is stored in an internal data array.

# 4.3.2 sdrGetMicrocontrollers Getting SDR Microcontrollers

## **Specification:**

proc sdrGetMicrocontrollers { {decodedArray ""} {translate 1} }

#### Parameters:

- decodedArray An array. Decoded SDR data in the form returned by sdrDecode. An empty string indicates the procedure should use internally-stored data created during library initialization.
- translate A value. Non-zero number causes the conversion of long string names to predefined short-named aliases before returning. For example, the string name "Basbrd Mngt Ctlr" will convert to "BMC". Uses the defined aliases in the Target\_SDR\_uC\_Info array.

#### **Return Value:**

uCList A list. Microcontroller names found in the SDR data.

#### Usage Note:

The preferred method for tests to get the list of microcontrollers is to use ucDeviceList.

# 4.3.3 sdrGetMicrocontrollerSlaveAddress Getting SDR Micro Addresses

## **Specification:**

proc sdrGetMicrocontrollerSlaveAddress { deviceName {decodeArray ""} {translate 1} }

#### **Parameters:**

| deviceName    | A string. The microcontroller name.                                                                                                    |
|---------------|----------------------------------------------------------------------------------------------------|
| decodedArray  | An array. Decoded SDR data in the form returned by sdrDecode. An empty string indicates the procedure should use internally-stored data created during library initialization.                                                                                                    |
| translate     | A value. Non-zero indicates that if the initial search fails, the procedure should search through the SDR data again. The first search uses the exact name specified by the deviceName parameter. The second search assumes that deviceName is a short-named alias for a long string name. The search uses the equivalent long name. For example, if deviceName is "BMC", the procedure will search on "BMC". If the first search fails, the procedure will search again on "Basbrd Mngt Ctlr". |
| Return Value: |                                                                                                    |
| slaveAddr     | An address. The slave address of the microcontroller. An empty string indicates the specified microcontroller was not found in the SDR data.                                                                                                    |

#### Usage Note:

The preferred method for tests to get microcontroller addresses is to use ucSlaveAddress.

# 4.3.4 sdrFlushCache Flush the SDR Decoded Array's Cache

## **Specification:**

```
proc sdrFlushCache { {decodedArray ""} }
```

### **Parameters:**

decodedArray An array. Decoded SDR data in the form returned by sdrDecode. An empty string indicates the procedure should use internally-stored data created during library initialization.

# 4.4 Microcontroller Library

# 4.4.1 ucDeviceList Getting a List of Microcontrollers

## **Specification:**

proc ucDeviceList { }

## **Return Value:**

uCList A list of microcontroller names

## **Usage Note:**

The Target\_SDR\_Source variable determines the Target\_SDR\_Source variable. If set to "Target\_Config", the information is obtained from the Target\_SDR\_uC configuration variable. If set to "BMC\_SDR" it acquires information from the SDR records in the BMC. If set to an empty string or left unset, it gets information from the default source, which depends on the particular installation of FTF.

# 4.4.2 ucSlaveAddress Getting Microcontroller Addresses

# **Specification:**

```
proc ucSlaveAddress { deviceName }
```

#### **Parameters:**

deviceName A string. A microcontroller name.

### **Return Value:**

slaveAddr The device slave address. An empty string if an address for the named controller is not found.

#### Usage Note:

See the discussion under ucDeviceList in the previous section.

# 4.4.3 ucDeviceName Getting Microcontroller Names

#### **Specification:**

proc ucDeviceName { slaveAddr }

#### **Parameters:**

slaveAddr The device slave address.

#### **Return Value:**

deviceName A string. The name for a microcontroller. An empty string indicates a matching device name was not found.

#### **Usage Note:**

This is a convenience routine that uses a combination of ucDeviceList (described in the *ucDeviceList Getting* a List of Microcontrollers section of this chapter) and ucSlaveAddress (described in the *ucSlaveAddress* Getting Microcontroller Addresses section of this chapter) to perform a reverse lookup on the slave address to find the corresponding name.

# 4.4.4 ucDefaultMicro Getting the Default Microcontroller

#### **Specification:**

```
proc ucDefaultMicro { }
```

#### **Return Value:**

deviceName

A string. The device name for the default microcontroller, as selected by the user via the framework's user interface.

## **Usage Note:**

This feature of the framework is not utilized by the ICTS test modules. Instead of operating on the default micro controller, they operate on all microcontrollers identified in the SDR.

# 4.5 Wake On LAN<sup>†</sup> Library

# 4.5.1 Loading the Library

Unlike most of the other firmware libraries, the framework does not automatically load the Wake On LAN library during initialization. A test must request the library with the following procedure call:

```
ftf_requirelib lib_wol
```

This call returns a zero if the library loads successfully; otherwise, it returns a non-zero. wolSendMagicPacket Sending a "Magic Packet"

#### **Specification:**

proc wolSendMagicPacket { ieeeAddr ipAddr }

#### **Return Value:**

ieeeAddr A value. The IEEE address (a.k.a. MAC address, a.k.a. Ethernet address) of a network adapter supporting "Magic Packet" technology. The address notation is "xx:xx:xx:xx:xx". Each "xx" represents a two-digit hexadecimal number.

ipAddr A value. The broadcast IP address in "dot" notation for the network where the network adapter resides. This may also be a host name that resolves to a broadcast address.

# Usage Note:

This procedure sends a Wake-On-LAN "Magic Packet" to the specified network adapter on the specified network.

# Legal Note:

Magic Packet is a trademark of Advanced Micro Devices.

# 4.6 SMS Library

# 4.6.1 Loading the Library

The framework does not automatically load the SMS library during initialization. A test must request the library with the following procedure call:

ftf\_requirelib lib\_sms

This call returns a zero if the library loads successfully; otherwise it returns a non-zero.

# 4.6.2 smsWrapForNonBmcMicro Wrapping Non-BMC Messages

#### **Specification:**

proc smsWrapForNonBmcMicro { message {seq ""} {broadcast 0} }

#### **Parameters:**

- message A "cooked" message. The message form must be suitable for either the msend procedure of the framework's message library or the tsend procedure of a transport module.
- A sequence number. Only the six least significant bits are used. If an empty string is passed, the procedure will generate a sequence number on its own.

broadcast A value. Non-zero causes a request that the message be wrapped for broadcasting.

## **Return Value:**

wmessage An encapsulated message. The message is encapsulated in a WriteI2C command (IPMI 0.9 or less) or a SendMessage command (IPMI 1.0 or greater) suitable for sending to an SMS interface through the msend or tsend procedures.

#### **Usage Note:**

The functionality contained in this procedure is built in to most transport modules that support an SMS interface. However the broadcast option is not typically built in to transport modules, so this is the only mechanism currently provided for constructing broadcast messages.

# 4.6.3 smsUnwrapNonBmcResponse Unwrapping Non-BMC Responses

#### **Specification:**

proc smsUnwrapNonBmcResponse { wresponse }

#### **Parameters:**

wresponse A wrapped response. The response is acquired by either the ReadSMSBuffer command (IPMI 0.9 or less) or the GetMessage command (IPMI 1.0 or greater) as returned by either mget of the framework message library or tget of a transport module.

#### **Return Value:**

A list containing the following items:

ecode An error code. Zero indicates success.

response The unwrapped response, in "cooked" form.

#### **Usage Note:**

The functionality contained in this procedure is built in to most transport modules supporting an SMS interface. However, you will need this procedure to unwrap broadcast responses since most transport modules do not support broadcast messages.

# 4.6.4 smsSendNonBmcMessage Sending Non-BMC Messages

#### **Specification:**

proc smsSendNonBmcMessage { message {seq ""} {broadcast 0} }

#### **Parameters:**

| message | A "cooked" message suitable for either the msend procedure of the framework's message library or the tsend procedure of a transport module.          |
|---------|----------------------------------------------------------------------------------------------------|
| seq     | A sequence number. Only the six least significant bits are used. If an empty string is passed, the procedure generates a sequence number on its own. |

broadcast If non-zero, the procedure requests that the message be wrapped for broadcasting.

## **Return Value:**

A list containing the following items:

ecode An error code. Zero indicates success.

rd A request descriptor, which may be used with smsGetNonBmcMessage.

#### **Usage Note:**

This is a convenience procedure that provides an msend-style interface for sending non-BMC messages.

# 4.6.5 smsGetNonBmcMessage Getting Non-BMC Messages

#### **Specification:**

proc smsGetNonBmcMessage { rd }

#### **Parameters:**

rd A request descriptor. The descriptor takes the same form as one returned from smsSendNonBmcMessage.

# **Return Value:**

A list containing the following items:

ecode An error code. Zero indicates success.

response The message response in "cooked" form.

# **Usage Note:**

This is a convenience procedure that provides an mget-style interface for getting the responses to non-BMC messages. It performs either a ReadSMSBuffer command (IPMI 0.9 or less) or a GetMessage command (IPMI 1.0 or greater) in order to get the response.

# 4.6.6 smsSendMessage Sending SMS Messages

## **Specification:**

```
proc smsSendMessage { message }
proc smsBroadcastMessage { message }
```

## **Parameters:**

message A "cooked" message. The message is in a form suitable for either the msend procedure of the framework's message library or the tsend procedure of a transport module.

## **Return Value:**

A list containing the following items:

ecode An error code. Zero indicates success.

rd A request descriptor that may be used with smsGetMessage.

## **Usage Note:**

The smsSendMessage procedure calls smsSendNonBmcMessage or msend, depending on the target address. Both BMC and non-BMC messages are supported.

The smsBroadcastMessage procedure is for broadcast messages only. It does not support BMC commands.

# 4.6.7 smsGetMessage Getting SMS Messages

#### **Specification:**

proc smsGetMessage { rd }

#### **Parameters:**

rd A request descriptor. The descriptor takes the same form as one returned from smsSendMessage or smsBroadcastMessage.

## **Return Value:**

A list containing the following items:

ecode An error code. Zero indicates success.

response A message response in "cooked" form.

#### **Usage Note:**

The calling procedure should wait at least 60 milliseconds after sending a message before calling this procedure to read the response. Use the Tcl **after** command to create the delay.

# 4.6.8 smsSendGetMessage Send/Get SMS Message

## **Specification:**

proc smsSendGetMessage { message }

#### **Parameters:**

message A "cooked" message. The message is in a form suitable for the either the msend procedure of the framework's message library or the tsend procedure of a transport module.

#### **Return Value:**

A list containing the following items:

ecode An error code. Zero indicates success.

response A message response in "cooked" form.

## **Usage Note:**

This convenience procedure does smsSendMessage and smsGetMessage in sequence, including a 60ms delay between them.

# 4.6.9 Generic Library Functions

This section contains functions frequently used by test modules.

# 4.6.10 array\_set Creating a New Array

#### **Specification:**

proc array\_set { arrname datalist }

#### **Parameters:**

arrname Name of the array to be created.

datalist A format list to determine the form of the new array. The list is similar to the list req\_rsp returns.

# **Return Values:**

A value returned by the "array\_set" command.

#### **Usage Notes:**

The Tcl command **array set** creates an array from a list. If an array is already created and this command is used to create another array using the previously created array name, the new elements are added to the existing array. Old elements are not deleted. The array\_set library procedure unsets the previously created array and creates a new array from the list.

Use the array\_set procedure for req\_rsp rather than the array set command.

Soliciting input for returning completion code or message library error code by this function, if code can take advantage by testing for return code while making this call.

# 4.6.11 print\_pass Test Pass Message

## Specification:

proc print\_pass { message }

#### **Parameters:**

message A string to display.

#### **Return Values:**

None

#### **Usage Notes:**

Use this function to display the pass message and increment the counter associated with the number of passes in the test.

Example: print\_pass "Sel Get Info executed" call displays the following pass message and increments the pass counter.

PASS: Sel Get Info executed

# 4.6.12 print\_fail Test Fail Message

## **Specification:**

```
proc print_fail { message {rsp_arr_name "" } }
```

#### **Parameters:**

| message | A string to display. |
|---------|----------------------|
|---------|----------------------|

rsp\_arr\_name Response array returned by the req\_rsp function to display response-specific error messages.

#### **Return Values:**

None

#### **Usage Notes:**

The function displays the fail message and increments the counter associated with the number of failures in the test.

Example: print\_fail "Unable to clear SEL entries" call displays the following fail message and increments the fail counter.

FAIL: Unable to clear SEL entries

Example: print\_fail "Unable to clear SEL entries" selrsp call displays the following fail message and increments the fail counter.

FAIL: Unable to clear SEL entries

SelClear returned 0xc1, Invalid command

# 4.6.13 print\_warn Test Warning Message

Use this function to display a warning message.

#### Specification:

proc print\_warn { message }

#### Parameters:

message A string to display.

#### **Return Values:**

None

#### **Usage Notes:**

Use this function to display a warning message.

Example: print\_warn "Check the firmware mode, auto detection not implemented" call displays the following fail message.

WARN: Check the firmware mode, auto detection not implemented

# 4.6.14 print\_na Test Not Applicable Message

Use this function to display a non-applicability message.

#### **Specification:**

proc print\_na { message }

#### **Parameters:**

message A string to display.

#### **Return Values:**

None

#### **Usage Notes:**

Use this function to display a warning message.

Example: print\_na "Warm Reset not implemented. Test skipped." Call displays the following fail message and increments the not-applicable counter.

N/A: Warm Reset not implemented. Test skipped.

# 4.6.15 get\_test\_fail\_count Get Test Fail Count

## Specification:

proc get\_test\_fail\_count { }

#### **Return Values:**

fail\_count Number of failures in the test module in which this function is called.

#### Usage Notes:

Use this function to get a test failure count from the counter for the current test.

A test may return this number to the parent module to indicate a test is passed or failed.

# 4.6.16 print\_in\_hex Print in Hexadecimal Format

#### **Specification:**

proc print\_in\_hex { data {mode "n"} { options ""} }

### Parameters:

| data    | A list on bytes.                                                                                                    |
|---------|----------------------------------------------------------------------------------------------------|
| mode    | The letter n, d, or v. The mode flags stand for normal, debug and verbose, respectively. The default mode is d0 and v0. Valid values are d0, d1, d2, v0, v1 and v2. |
| options | Tags to cause nonewline or color. Refer to the ftf_msg function for detailed values.                                                                                |

# **Return Values:**

None

### **Usage Notes:**

Use this function to display the given bytes in a format similar to the debug program.

#### Example:

| 0000 | 01 01 0E | E 12 1A | 00 00 | C4-01 | 00 | 00 | 00 | 00 | 00 | 00 | 00 |          |
|------|----------|---------|-------|-------|----|----|----|----|----|----|----|----------|
| 0010 | 00 A9 02 | 2 00 00 | 54 65 | 68-00 | 00 | 00 | 00 | 00 | 00 | 00 | 00 | Teh      |
| 0020 | 0E 00 0E | E 00 45 | 69 5B | 36-41 | 77 | 5B | 36 | 0F | 02 | 0A | 0B | Ei[6Aw[6 |

# 4.6.17 print\_line Displaying a Line

# **Specification:**

```
proc print_line { {char "-"} {width "80"} {mode "n"} {options ""} }
```

#### **Parameters:**

| char    | A character to be used to display a line.                                                      |
|---------|------------------------------------------------------------------------------------------------|
| width   | A value that specifies the line width.                                                         |
| mode    | A string specifies the debug or verbose level. Refer to the $ftf_msg$ function for details.    |
| options | A string specifies the color and nonewline options. Refer to the ftf_msg function for details. |

# **Return Value:**

None

# 4.6.18 DateTime Date and Time Formatting

### Specification:

proc DateTime { {time ""} {gmt 0} }

#### **Parameters:**

| time | An optional time value in seconds since January 1, 1970. Default is to return the |
|------|-----------------------------------------------------------------------------------|
|      | current date and time.                                                            |
| gmt  | Flag, if non-zero, suppresses any conversion to local time. Useful when you want  |

the formatted string to represent GMT time, or when the input time value is

#### **Return Value:**

str Date and Time of the format MM/DD/YY HH:MM:SS is returned.

# 4.6.19 LocalSeconds Local Time in Seconds

already in local time.

## **Specification:**

```
proc LocalSeconds { }
```

#### **Return Value:**

seconds The local time in seconds since January 1, 1970.

#### Usage Notes:

The value returned by the procedure is suitable for use as an SEL time. The return value of the Tcl clock seconds command should not be used for SEL time because its value is GMT.

# 4.6.20 formatx Formatting a Value in Hexadecimal

#### **Specification:**

proc formatx { value {fm ""} }

## Parameters:

value A value to be formatted.

fm Number of digits after formatting.

#### **Return Value:**

str A numeric string in hexadecimal notation.

#### Example:

value 0x10 output 0x10 value 10 output 0x0A value 0x102 output 0x0102 value 256 output 0x0100

#### **Usage Notes:**

The prefix string ("0x") may be overridden with the user configuration variable User Numeric Prefix (16).

# 4.6.21 formatb Formatting a Value in Binary

#### **Specification:**

proc formatb { value {fm ""} }

## Parameters:

| value | A value to be formatted. |
|-------|--------------------------|
|-------|--------------------------|

fm Number of digits after formatting.

## **Return Value:**

str A numeric string in binary notation.

## Example:

| value | 0x10  | output | 00010000       |
|-------|-------|--------|----------------|
| value | 10    | output | 00001010       |
| value | 0x102 | output | 00000010000010 |
| value | 256   | output | 00000010000000 |

# **Discussion:**

A prefix string may be added with the user configuration variable User\_Numeric\_Prefix(2).

# 4.6.22 heart\_beat Progress Indicator – Heart Beat

# **Specification:**

proc heart\_beat { {mode "n"} {abort\_check "no"} }

# **Parameters:**

| mode          | An optional verbose or debug state.                                                   |
|---------------|---------------------------------------------------------------------------------------|
| abort_check   | An optional indication for ftf_stopcheck                                              |
| Return Value: |                                                                                       |
| abort         | A non-zero value is returned if an abort is requested by the user. Value 0 otherwise. |

# 4.6.23 print\_arr Displaying Array Elements

# **Specification:**

proc print\_arr { array\_name }

#### Parameters:

array\_name A string. The name of the array to display.

# **Return Value:**

None

#### **Usage Note:**

This is a convenience function for debugging.

The function prints an element name, a tab character, and its value in a single line.

### 4.6.24 Converting Byte List to String

#### Specification:

```
proc bytes_to_string { datalist }
```

#### **Parameters:**

datalist A list of byte values.

#### **Return Value:**

str A string.

# 4.6.25 get\_hex\_list Converting Bytes to Hexadecimal List

### Specification:

proc get\_hex\_list { data }

#### Parameters:

data A list of byte values.

#### **Return Value:**

hex\_list A list of hexadecimal bytes.

### 4.6.26 compare\_byte\_lists Compare List of Bytes

#### **Specification:**

proc compare\_byte\_lists { list1 list2 {exclude ""} }

#### Parameters:

| list2 | A list of byte values. |
|-------|------------------------|
|-------|------------------------|

exclude Optional list. Contains byte locations that should be excluded while doing the compare. Default is to compare all elements.

#### **Return Value:**

result Zero indicates that both lists are matched. Non-zero indicates a mismatch.

# 4.6.27 concat\_chars Padding Characters to a String

### **Specification:**

proc concat\_chars { msg length {char "."} }

#### **Parameters:**

| Return Value: |                                            |
|---------------|--------------------------------------------|
| char          | Optional. Represents the characters to pad |
| length        | Number of bytes to pad the characters.     |
| msg           | A character string.                        |

msg Padded character string.

### 4.6.28 set\_child\_options Setting Child Test Options

#### **Specification:**

proc set\_child\_options { options }

#### **Parameters:**

| options | A list of option keywords. The following list contains the possible option |
|---------|----------------------------------------------------------------------------|
|         | keywords and their meanings:                                               |

summary Default. Enable pass/fail summary at the end of each child test.

nosummary Disable pass/fail summary at the end of each child test.

#### **Return Value:**

None

#### **Usage Notes:**

Called this procedure from a parent test test\_main before starting the child test. Options set by this procedure are retained until completion of the parent test. On completion, the options return to the system defaults.

### 4.6.29 get\_checksum Get Checksum

#### **Specification:**

proc get\_checksum { bytelist {size "byte"} }

#### **Parameters:**

bytelist A list of byte values.

size A string. The string "byte" indicates the return value is a byte checksum. The string "word" indicates the return value is a word checksum.

#### **Return Value:**

checksum A byte or word check sum based on the size indicator. A null value is returned if the input list is empty.

# **5 Tcl Namespace Considerations**

When creating tests and making use of existing Tcl modules, Tcl namespace becomes an issue. Tcl assumes certain characteristics for the development of tests using Tcl commands. This section contains information about the use of Tcl modules and the development of procedures and tests that may influence or be influenced by Tcl namespace issues.

The framework loads test modules and transport modules into Tcl namespaces. Test module implementation requirements arise from the characteristics of the framework. This section contains a list of the namespace considerations for creating new FTF test modules.

Generally, use the global command to access variables in top-level namespace, including Tcl built-in variables (env, tcl\_platform). However, this does not include the host, platform, and target variables. Use ftf\_getglobal to access configuration file variables. For additional information on configuration file variables, refer to the Installation and Configuration chapter of the *Intelligent Platform Management Interface (IPMI) Conformance Test Suite (ICTS) User Guide*.

Avoid creating a circumstance where a transport module or test module makes assumptions about being loaded to explicitly named namespace. If you cannot avoid such circumstances, the namespace current command provides access to load and naming information.

The following is a list of namespace considerations discussed in this section:

- Variables initialized outside test module procedures may cause conflicts with global framework variables if correct precautions are not taken.
- Arrays initialized outside test module procedures may cause conflicts with global framework array variables if correct precautions are not taken.
- Accessing externally-initialized variables from within a test module can create conflicts if precautions are not taken.
- Test modules should not access framework global variables directly. Use the ftf\_getconfig procedure provided by the framework (described in the ftf\_getconfig Checking for Configuration Variables section of this manual).
- Test modules can access Tcl built-in global variables directly. The env array containing the environment variable settings is an example.
- Test modules must never modify variables outside their own namespaces, except as provided by the framework's API.

# 5.1 Setting Variables Outside a Procedure

For Tcl modules, avoid using the set command outside of procedures. If, and only if a global variable already exists, the set command references the global variable instead of a namespace variable. To avoid this resolution of ambiguous naming, use the variable command to initialize variables outside of procedures.

To define arrays outside procedures, use the variable command first, then set individual array elements with the set command or the array set command.

### 5.1.1 Example: Initializing Arrays with the variable Command

variable Test\_VDT
set Test\_VDT(x) [list "10.0" "X Coordinate" f]
set Test\_VDT(y) [list "5.0" "Y Coordinate" f]

# 5.2 Global Variables

Use the variable command to reference a namespace module's "global" variables. Using the global command inside procedures allows access only to the variable within the namespace. Variables defined as global within a namespaced module are not available outside that module.

### 5.2.1 Example: Accessing Globals with the variable Command

```
variable bar 1
proc foo { } {
    variable bar
    puts $bar
}
```

## A WARNING

The following example provides undefined results.

```
variable bar 1
proc foo { } {
    global bar
    puts $bar
}
```

# 5.3 Non-array Variable Initialization Outside Test Module Procedures

Use the variable command instead of the set command to initialize non-array variables outside of test module procedures. Using the variable command prevents potential conflict with framework global variables.

If a test module variable matches the name of a framework global variable, using the set command modifies the framework's global variable rather than creating the variable within the test's own namespace.

### 5.3.1 Example: Variable Initialization

```
variable Test_Interfaces [list SMS I2C]
proc test_main { } {
# Test body
}
```

# 5.4 Array Initializing Outside Procedures

Use the variable command to create the array variable; then use the set or array set commands to set the individual elements.

### 5.4.1 Example: Array Initialization

```
variable Test_Interfaces [list SMS I2C]
variable Test_VDT
set Test_VDT(x) [list 1.0 "X Coordinate" f]
proc test_main { } {
# Test body
}
```

# 5.5 Accessing Externally-defined Variables Within Test Module Procedures

Use the variable command instead of the global command. The global command creates a reference to a framework global variable instead of a test module namespace variable.

### 5.5.1 Example: Variable Access Within a Module

```
variable Test_Interfaces [list SMS I2C]
variable Test_VDT
set Test_VDT(x) [list 1.0 "X Coordinate" f]
proc test_main { } {
variable Test_Interfaces
variable Test_VDT
# Test body
}
```

# 5.6 Namespace and Loadable C Modules

By default, the functions Tcl\_CreateCommand and Tcl\_CreateObjCommand install commands in the global namespace, not the current namespace. To install commands in the current namespace, as required for transport modules, use the Tcl\_Eval function and the namespace current command to determine the current namespace, then use the returned information to prefix your newly created procedure names.

# 6 Procedures and APIs

This chapter provides detailed information on pre-existing procedures and application program interfaces. The chapter lists procedure specifications by group. Each group has unique characteristics that set it apart from the others.

# 6.1 Test Module Procedure Specifications

This section contains *Test Module* procedure specifications. Each specification appears under a header describing its purpose. Syntax, parameter lists, characteristics, and descriptions appear in each specification.

### 6.1.1 test\_setup Post-Sourcing Initialization

#### **Specification:**

```
proc test_setup { }
proc test_setup { {statelist ""} }
```

#### **Parameters:**

statelist A list created by a prior call to the test's test\_state procedure.

#### **Return Value:**

This procedure must return zero if initialization succeeds and non-zero if it fails.

#### **Usage Notes:**

Optional. Completes initialization needed once-per-test module loading. Do repeated initializations in test\_init.

The second form of the procedure is required only if test\_state is implemented.

### 6.1.2 test\_help Test Help

#### **Specification:**

proc test\_help { }

#### **Return Value:**

None

#### **Usage Notes:**

Optional. Uses ftf\_msg or other output procedures to display help information. The test\_help could even spawn an external program to display help for the test, such as the Windows<sup>†</sup> Help utility.

### 6.1.3 test\_init Pre-Execution Initialization

#### **Specification:**

proc test\_init { }

#### **Return Value:**

This procedure returns zero if initialization succeeds and non-zero if it fails.

#### **Usage Notes:**

Optional. Completes initialization needed each time the test is run. Use the test\_setup procedure for initialization needed once-per-load.

### 6.1.4 test\_main Running the Test

#### **Specification:**

proc test\_main { }

#### **Return Value:**

This procedure must return zero if the test passes and a non-zero if the test fails. By convention, a positive number signifies that the test carried through to completion but produced an unexpected result. A negative number indicates the test could not complete or is not applicable. To be clear, the test should use the ftf\_msg, print\_pass, print\_fail, and print\_na procedures to provide result details.

#### **Usage Notes:**

Optional. All executable test modules have a test\_main. It is possible to create a non-executable test module that contains only a test\_setup procedure and/or the Test\_Children variable.

### 6.1.5 test\_state Saving the Test State

#### **Specification:**

proc test\_state { }

#### **Return Value:**

This procedure must return a list, the contents of which are determined entirely by the test. Normally, the list contains state information that includes the test's configuration options and settings. Restore settings by passing the returned list to test\_setup.

#### **Usage Notes:**

Optional. As part of the returned list, the test may also include state information for child tests as obtained using ftf\_stateoftest.

# 6.2 Base Framework API

This section contains specifications for functions provided to the *Test Module* by the *Base Framework*. The Base Framework functions manage message logging, process control, internal maintenance tests, and coordination of child-parent relationships.

### 6.2.1 Message Logging

The message logging system allows a test module to write text messages to the screen and to a test log file. The system automatically time-stamps log file messages.

The following list contains the three messaging modes and descriptions of their characteristics:

- Normal —written to output destination without conditions
- **Verbose** —written if effective verbose level is sufficiently high
- **Debug** —written if effective debug level is a sufficiently high

For verbose and debug, the effective level is set either locally or globally through the interface or through the test during loading. The system recognizes only the greater value of the global and local level.

Normal and verbose messages display test progress, status, or results for the benefit of the test user.

Debug messages display a test module's or test framework's internal workings for the benefit of the test developer.

#### 6.2.1.1 ftf\_setlevel Local Message Level Control

#### **Specification:**

```
proc ftf_setlevel { mode {level ""} }
```

#### **Parameters:**

mode The letter d or v for debug and verbose modes, respectively.

level A digit, zero through three. An empty string indicates that no change is desired.

#### **Return Value:**

The procedure returns the previous level for the mode in order to allow restoration of the previous level at a later time.

#### **Usage Notes:**

The level set by this procedure is a local value and applies only to the calling test. The effective level is the greater value of the local level and the global level. The effective level can be queried using ftf\_getlevel procedure described in the ftf\_getlevel Effective Message Level Query section of this manual.

Well-behaved test modules record the beginning message level and restore the level to that original value before completion.

#### 6.2.1.2 ftf\_getlevel Effective Message Level Query

#### **Specification:**

proc ftf\_getlevel { mode }

#### **Parameters:**

mode The letter d or v for debug and verbose modes, respectively.

#### **Return Value:**

The effective debug or verbose level, which is the greater value of the global level and the test's local level.

#### **Usage Notes:**

You can query the level at any time. Default values are built into the framework if they are otherwise not set.

### 6.2.1.3 TEST\_STATE Writing Test Steps

#### **Specification:**

```
proc TEST_STATE { stateDesc warnings }
```

#### **Parameters:**

stateDesc A description to a user that declares the current activity of a test.

warnings A description indicating any limitations or other critical information in the given test state. The warning message is shown in red.

#### **Return Value:**

none

#### **Usage Notes:**

A message of "No Warnings" will not produce a warning message.

#### 6.2.1.4 ftf\_msg Family for Writing Messages

#### **Specification:**

```
proc ftf_msg { {message ""} {mode "n"} {options ""} }
proc ftf_log { {message ""} {mode "n"} {options ""} }
proc ftf_out { {message ""} {mode "n"} {options ""} }
proc ftf_status { {message ""} {mode "n"} }
proc ftf_clear { {message ""} {mode "n"} }
proc ftf_bell { {mode "n"} }
```

#### **Parameters:**

messageA text message. Only writes to the screen. Automatically appends a trailing<br/>new-line character (\n) unless suppressed in the options parameter. Allows<br/>embedded new-line characters.modeThe letter n, d, or v for normal, debug, and verbose modes, respectively. In the<br/>case of d and v, an optional digit, zero through three, represents the effective<br/>level number. The following equivalencies apply:d0 = v0 = n<br/>d1 = d<br/>v1 = v

| options | A Tcl list containing one or both of the following options: |                                                                        |  |
|---------|-------------------------------------------------------------|------------------------------------------------------------------------|--|
|         | nonewline                                                   | Suppress the trailing new-line character.                              |  |
|         | tag=attribute                                               | Text display attribute (red, green, blue, reverse, normal, underline). |  |

Depending on the display device, the framework reserves the right to ignore all text attribute options. Text attributes have no effect on the log file.

#### **Return Value:**

Zero for success and non-zero for failure. Failure can result if a log file is not open or if a problem occurs while attempting to write to the log file.

#### **Usage Notes:**

The ftf\_msg procedure writes only to the scrolling window on the screen and to the host log file if the screen capture option is enabled.

The ftf\_log procedure writes only to the target log file.

The ftf\_out procedure writes to both the scrolling display and the target log file, irrespective of the state of the screen capture option.

The ftf\_status procedure writes to the single-line status bar on the screen.

The ftf\_clear procedure clears the scrolling display area.

The ftf\_bell procedure generates an audible beep or ring, depending on the host's sound system.

# 

Do not use ftf\_log or ftf\_out until the test module's test\_setup procedure is called.

### 6.2.1.5 ftf\_flush Flushing Output

#### Specification:

proc ftf\_flush { }

#### Parameters:

None

#### **Return Value:**

None

#### **Usage Notes:**

Flushes all framework text output streams, including log files and standard output.

### 6.2.1.6 ftf\_error Error Strings

#### Specification:

proc ftf\_error { ecode {route ""} }

#### **Parameters:**

ecode An error code returned by a framework routine.

route An associated message route, if known.

#### **Return Value:**

A descriptive string for the error code and a message describing the error event sent to the destination provided by the route parameter.

### 6.2.2 Process Control

This section provides procedure specifications for the framework process control routines. The process control procedures allow querying of the user interface, the framework's internals state, and current configuration values to allow a test in progress to make control flow decisions.

### 6.2.3 ftf\_stopcheck Checking for a Stop Event

#### **Specification:**

proc ftf\_stopcheck { }

#### **Return Value:**

A non-zero value if a stop has been requested.

#### **Usage Notes:**

During long tests, call this procedure periodically to allow user-requested test interruption.

This procedure interprets CAD close requests as stop requests. Use the ftf\_eventcheck procedure to avoid this characteristic.

### 6.2.3.1 ftf\_eventcheck Checking for a User Interface Event

#### **Specification:**

proc ftf\_eventcheck { }

#### **Return Value:**

A list suitable for array set conversion. The resulting array may contain the following elements:

| STOPREQ     | A non-zero number if the user made an explicit stop request.                                  |
|-------------|-----------------------------------------------------------------------------------------------|
| CADCLOSEREQ | A list of handles to cursor-addressable displays for which the user has made a close request. |

#### **Usage Notes:**

After the test stops, the framework automatically closes all displays listed in the CADCLOSEREQ list.

Unlike ftf\_stopcheck, the test is not expected to stop itself with a CAD close request. It may stop itself, or it may close the specified CADs and continue.

### 6.2.3.2 ftf\_requirelib Library Requirements

#### **Specification:**

```
proc ftf_requirelib { libNames }
```

#### Parameters:

libNames A list of FTF library names. The elements of libNames do not include extensions, but they do include paths relative to the FTF library installation directory.

#### **Return Value:**

Zero, if all of the requested libraries have been successfully loaded; otherwise, a non-zero number.

#### **Usage Notes:**

Most libraries load at framework startup; however, a few infrequently-used libraries do not automatically load. Tests use this procedure to declare the need for a particular library. It is conceptually similar to the Tcl package require command, except there is no deferred loading.

### 6.2.4 Managing Other Tests

The Firmware Test Framework allows FTF-conformant tests to load and execute other FTF-conformant tests. This section lists the API routines for managing these relationships.

Table 6-1 defines the terms applied to tests spawned by other tests.

| Type of Test | Description                              |
|--------------|------------------------------------------|
| Standard     | A test that does not execute other tests |
| Parent       | A test that executes other tests         |

Table 6-1. Types of Tests

| Child | A test executed by another test. Both standard tests and parent tests may be the      |
|-------|---------------------------------------------------------------------------------------|
|       | children of other parents. Children are not necessarily aware that they are children. |

### 6.2.4.1 Parent-Child API Usage

The framework provides an API for parent tests to manage their children. Table 6-2 lists the procedures and their uses:

| In parent:   | Use these API calls for the child tests:                             |  |
|--------------|----------------------------------------------------------------------|--|
| test_setup   | ftf_loadtest <sup>1</sup> , ftf_setuptest                            |  |
| test_init    | ftf_inittest <sup>2</sup>                                            |  |
| test_main    | ftf_inittest <sup>2</sup> , ftf_runtest,ftf_cleanuptest <sup>2</sup> |  |
| test_cleanup | ftf_cleanuptest <sup>2</sup>                                         |  |
| test_state   | ftf_stateoftest                                                      |  |

Table 6-2. Parent to Child Relationship

### 6.2.4.2 Parent-Child Requirements

When managing parent-child relationships, the considerations in the following list must be observed:

- 1. For parent tests with a fixed set of child tests, as opposed to a dynamic set determined by a setup file or other means, the Test\_Children variable may be used to indicate which children should be auto-loaded by the framework.
- 2. Parent tests may use, but do not require, ftf\_inittest and ftf\_cleanuptest. The parent must set up properly for its child before calling ftf\_runtest, but it need not use ftf\_inittest. Similarly, a parent must clean up after a child, but it need not use ftf\_cleanuptest immediately after ftf\_runtest if an undisturbed system state is desired. The parent must properly clean up everything if its own test\_cleanup procedure is called.

### 6.2.4.3 tf\_loadtest Loading a Child Test

#### **Specification:**

proc ftf\_loadtest { module {options ""} {statelist ""} }

#### **Parameters:**

| module    | A test module name, with or without the file name extension. The name may include an absolute or relative path. The framework resolves relative paths using the Host_TestDirs variable.                                                                             |
|-----------|----------------------------------------------------------------------------------------------------|
| options   | Any combination of the following letters:                                                                                                    |
| h         | Hide this module from the framework's user interface.                                                                                                    |
| statelist | A list created by a prior call to ftf_stateoftest for the same module.<br>Restoring a child's state using statelist unless the child was loaded via the<br>Test_Children variable. If Test_Children was used, restore the state via<br>the ftf_testsetup procedure. |

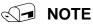

When using statelist, a follow up call to ftf\_testsetup for the same child is not generally required because restoring the state includes restoring the setup information.

#### **Return Value:**

Zero if the load succeeds. Non-zero for failure.

#### **Usage Notes:**

This procedure first seeks the test module in the parent's load directory. If the test module is not in the parent load directory, the procedure traverses the directories listed in Host\_TestDirs. In each directory, the procedure looks first for the exact name test module, then for the test name with a .tcl or .tcb extension.

Tests normally use this procedure inside their own test\_setup procedure. Follow this with a call to ftf setuptest.

If the specified test has been previously loaded, the loaded version is discarded and replaced.

When a parent loads a child test, the parent gets its own personal instantiation of the child, independent of other instantiations created by other parents.

The Test\_Children variable may be used instead of this procedure to load a set of child tests. Using Test\_Children is preferred when the set of child test modules is fixed. Using ftf\_loadtest is preferred when the set of child tests is dynamic.

### 6.2.4.4 ftf\_setuptest Setting Up a Child Test

#### Specification

proc ftf\_setuptest { module {setupname ""} {varlist ""} {statelist ""} }

#### **Parameters:**

- module The loaded test module name. The name does not allow a path or an extension.
- setupfile The name of a test setup file. The test setup file allows optional extensions and absolute or relative paths. If setupfile is an empty string, previous setup files are <u>not</u> re-sourced. The framework resolves relative paths using the Host\_SetupDirs variable.
- varlist A list of Tcl variables of the form var=value. These are defined after the new setup file is sourced and before the module's test\_setup procedure call.
- statelist A list returned by ftf\_stateoftest for the same test module. Generally, it is preferable to pass statelist as a parameter to ftf\_loadtest and avoid a call to ftf\_setuptest, but for tests loaded via the Test\_Children variable that method is not possible.

#### **Return Value:**

A list of two values: { err ierr }

err Zero if re-initialization was performed; otherwise, non-zero.

ierr The return value of the module's test\_setup procedure, if any.

#### **Usage Notes:**

This procedure is normally called after a call to ftf\_loadtest for the same test.

The setup process applies only to the parent's personal instantiation of the child, not to children of the same name instantiated by other parents.

### 6.2.4.5 Initializing a Child Test

#### **Specification:**

proc ftf\_inittest { module {varlist ""} }

#### Parameters:

| module  | A loaded test module name without a leading path or a file name extension.  |
|---------|-----------------------------------------------------------------------------|
| varlist | A list of Tcl variables of the form var=value. These are defined before the |
|         | module's test init procedure is called.                                     |

#### **Return Value:**

A list of two values: { err perr }

err Zero if re-initialization was performed; otherwise, non-zero.

perr The return value of the module's test\_init procedure, if any.

#### **Usage Notes:**

Normally used in the parent's test\_main procedure in combination with ftf\_runtest and with ftf\_cleanuptest. An alternative scheme is to call ftf\_inittest in the parent's test\_init procedure.

#### 6.2.4.6 ftf\_runtest Running a Child Test

#### Specification:

```
proc ftf_runtest { module {options ""} }
```

#### Parameters:

module A loaded test module name without a leading path or a file name extension.

options A series of one or more letters as follows:

m Mute the test. Suppress output.

#### **Return Value:**

A list of two values: { err merr }

err Zero if the test was executed. Non-zero otherwise.

merr The return value of the module's test\_main procedure.

#### Usage Notes:

Use this procedure in the test\_main procedure of the parent test.

This procedure <u>does not</u> call the child's test\_init procedure prior to calling test\_main.

#### 6.2.4.7 ftf\_cleanup Cleaning Up After a Child Test

#### Specification:

proc ftf\_cleanuptest { module {varnames ""} }

#### **Parameters:**

module A loaded test module name without a leading path or a file name extension.

varnames A list of variable names to unset in the test's namespace.

#### **Return Value:**

A list of two values: { err cerr }

err Zero if clean up was performed; otherwise, non-zero.

cerr The return value of the module's test\_cleanup procedure, if any.

#### **Usage Notes:**

Use ftf\_cleanup in the parent's test\_main procedure in combination with ftf\_inittest, ftf\_runtest and ftf\_cleanuptest. To avoid ftf\_cleanuptest, call ftf inittest in the parent's test cleanup procedure.

Well-behaved parent tests do not unset any child's variable that the parent did not set using ftf\_setuptest or ftf\_iniittest.

### 6.2.4.8 ftf\_getvartest Querying Child Test Variables

#### **Specification:**

```
proc ftf_getvartest { module varname }
```

#### **Parameters:**

module A loaded test module name without a leading path or file name extension.

varname The name of one of the child's variables.

#### **Return Value:**

A list of two items: { err value }

err Zero if the value was retrieved; otherwise, non-zero.

value The value of the requested variable.

#### 6.2.4.9 ftf\_istest Querying Child Test Executable Types

#### **Specification:**

proc ftf\_istest { module }

#### **Parameters:**

module A loaded test module name without a leading path or a file name extension.

#### **Return Value:**

The ftf\_istest procedure returns a non-zero number if the specified module is loaded and contains a test\_main procedure; otherwise, it returns a zero.

### 6.2.4.10 ftf\_isloadedtest Checking for a Loaded Child

#### **Specification:**

proc ftf\_isloadedtest { module }

#### **Parameters:**

module A (thought to be) loaded test module name without a leading path or a file name extension.

#### **Return Value:**

A non-zero number, if the specified module is loaded; otherwise, it returns a zero.

#### 6.2.4.11 ftf\_unloadtest Unloading a Child

#### **Specification:**

```
proc ftf_unloadtest { module }
```

#### **Parameters:**

module A loaded test module name without a leading path or a file name extension.

#### **Return Value:**

Zero, if the module was initially loaded and is now unloaded; otherwise, it returns a non-zero number.

### 6.2.4.12 ftf\_stateoftest Saving a Child's State

#### **Specification:**

proc ftf\_stateoftest { module }

#### **Parameters:**

module A loaded test module name without a leading path or a file name extension.

#### **Return Value:**

The procedure returns the list from a call to the child's test\_state procedure. If the child has no test\_state procedure, an empty list is returned.

#### **Usage Notes:**

Use ftf\_stateoftest in a parent test's own test\_state procedure to record the state of its children as part of the parent's state. The parent can then restore its own state along with the state of its children by sending the list as a parameter to test\_setup.

### 6.2.4.13 ftf\_testdir Determining a Test's Load Directory

#### **Specification:**

```
proc ftf_testdir { {module ""} }
```

#### **Parameters:**

module A loaded test module name without a leading path or a file name extension. An empty string refers to the calling test module.

#### **Return Value:**

The absolute directory path from which the specified test module was loaded. On an error, an empty string is returned.

#### **Usage Notes:**

Use ftf\_testdir in a test to determine the test's own installation directory. The results allow manipulation of directories relative to the directory specified by ftf\_testdir.

The Tcl file join command combines an absolute path with a relative path.

### 6.2.5 Variables Management

This section contains procedure and variable specifications for variable definition and management. For additional information about VDT tables and their use, refer to the *Variable Description Tables* section in this chapter.

### 6.2.5.1 The Variable Description Table

#### **Specification:**

variable Test\_VDT

set Test\_VDT(varname) vdtentry

#### Where:

Test\_VDT The name of a variable description table. You may create more than one VDT, but the one named "Test\_VDT" is the default table.

varname The name of a variable within the test's own namespace.

vdtentry A Tcl list containing one to five items, as described below.

#### A VDT Entry List:

- 1. Default value when the variable is first created. Required item if you want to create the variable in batch mode.
- 2. Description. The default is the variable name. The description is used only in interactive mode if no acquisition callback is defined.
- 3. Data type or selection list: (A) One of the letters d, u, x, X, o, s, f, e, E, g, or G as with the Tcl format and scan commands, or one of the following types unique to the framework:
  - b Binary value
  - y Yes or no
  - F File name for reading
  - W File name for writing
  - T Test module file name for reading
  - S Setup file name for reading
  - I Interface
  - M Transport module
  - D Directory
  - B Byte list (a series of numbers and quoted strings representing byte values)

(B) This field can alternatively be a Tcl list, in which case the value of the variable is restricted to those items found in the list.

The default type/list is "s". The type/list field is used only in interactive mode, and only if no acquisition callback is defined.

4. Acquisition information: The name of a callback procedure to acquire the value. The specification is:

```
proc acquire_value { varname currentval }
or:
proc acquire value { varname currentval vdtentry }
```

The procedure normally returns the acquired or computed value. In interactive mode, the default is a procedure acquiring a value from the user. In batch mode, the procedure "acquires" the default value. The second form is required only if in order to override the default VDT.

5. Validation information: (A) The name of a callback procedure to validate the value after acquisition. The specification is:

```
proc check_var { varname proposedval }
or:
proc check var { varname proposedval vdtentry }
```

The procedure normally returns a list of two items: {ecode approvedvalue}. The first item is an error code that is zero if the value is approved and non-zero otherwise. The second item is the approved value, perhaps after rounding or some other tweaking. The default is no validation, always good and with no tweaks. The second form is required only in order to override the default VDT.

(B) This field can alternatively be a two-item Tcl list representing the minimum and maximum values for the variable. This option is supported only for numeric data types.

### 6.2.5.2 ftf\_getvar Checking for Test Variables

#### **Specification:**

proc ftf\_getvar { varname {reget 0} {vdt Test\_VDT} }

#### **Parameters:**

varname The name of a variable in the test's own namespace.

reget A flag indicating that the procedure should re-acquire the value even if the variable is already defined.

vdt An alternate variable description table.

#### **Return Value:**

The value of the specified variable.

#### **Usage Notes:**

Use this procedure to acquire or create any variable not guaranteed to pre-exist, particularly variables from various external sources. Once created, the test may access the variables directly but may not directly modify variables outside its own namespace.

The method for generating the variable is determined by its VDT entry. If the variable does not have a VDT entry and the framework is in interactive mode, the framework prompts the user for a value. In batch mode, if the variable does not exist and it has no VDT entry, the test aborts without an error.

#### 6.2.5.3 ftf\_getallvars Checking for All Test Variables

#### **Specification:**

proc ftf getallvars { {reget 0} {vdt Test VDT} {order ""} }

#### Parameters:

| reget | A flag indicating that the procedure should re-acquire the values even if the variables are already defined.                                                                                                    |
|-------|----------------------------------------------------------------------------------------------------|
| vdt   | An alternate variable description table.                                                                                                    |
| order | A list of variable names (subscripts of the vdt array) indicating the order in which<br>the variables should be processed. This may also be used to limit processing to a<br>subset of the variables defined in the vdt array. The default is to process all<br>variables in the vdt array in a non-deterministic order. |

#### **Return Value:**

There is no return value.

#### **Usage Notes:**

This convenience procedure invokes ftf getvar for every element in the default or specified variable description table and generates an error if the array does not exist.

Use ftf\_getvar in a test module's test setup and/or test init procedure.

### 6.2.5.4 ftf\_getconfig Checking for Configuration Variables

#### Specification:

```
proc ftf getconfig { varName {raiseError 0} }
```

#### Parameters:

- A configuration variable name from the tables in Installation and Configuration varName chapter of the Intelligent Platform Management Interface (IPMI) Conformance Test Suite (ICTS) User Guide.
- raiseError If non-zero, the procedure raises an error. If zero, the procedure returns an empty string for non-existent variables. Trap the error with the Tcl catch command.

#### **Return Value:**

The value of the specified variable. If the variable does not exist, the framework does not create it, and the raiseError flag is set. An empty string is returned.

#### Usage Notes:

This procedure is the approved method for tests to retrieve the value of configuration variables. This procedure gives the framework an opportunity to create the variable if it does not exist. It does not have built-in knowledge of all configuration variables, so it may not know how to create a given variable.

#### 6.2.5.5 ftf\_checkarray Checking Array Contents

#### **Specification:**

proc ftf\_checkarray { arrayName idxList {options "e"} }

#### **Parameters:**

arrayName The name of the array to check.

idxList A list of index values (subscripts) that are expected to be found in the array.

options A combination of any of the following characters:

- e Check for expected elements.
- u Check for unexpected elements.
- g Allow for "generic" array elements. For example, if idxList contains "CBC1" an array element indexed by "CBC" is a match.
- v Be verbose. Display warning messages for mismatches.

#### **Return Value:**

Zero, if the array check passes; otherwise, a non-zero value.

### 6.2.5.6 ftf\_interface Querying for the Default Interface

#### Specification:

proc ftf\_interface { }

#### **Return Value:**

The currently selected default interface, a variable maintained by the framework on the behalf of tests and the user.

#### **Usage Notes:**

It is up to tests (and perhaps libraries) to use the value returned by this procedure. The currently selected default interface has no effect on the functionality or behavior of the Base Framework itself.

The default interface is initialized whenever a target configuration file is loaded. Its value comes from the first item in the Target\_Interfaces list.

### 6.2.6 SMTP Electronic Mail

The framework allows routing of messages across electronic mail routes. This section contains procedure specifications for capturing messages and routing them through electronic mail.

### 6.2.6.1 ftf\_mail Sending E-mail

#### **Specification:**

proc ftf\_mail { toList ccList from subject body }

#### **Parameters:**

| toList  | A list of e-mail addresses to which to send a message. If empty, the procedure gets the value from the User_Email variable. |  |
|---------|----------------------------------------------------------------------------------------------------|--|
| ccList  | A list of e-mail addresses to which to send copies of a message.                                                            |  |
| from    | The e-mail address of the sender. If empty, the procedure gets this value from the User_Email variable.                     |  |
| subject | Subject of the message.                                                                                                    |  |
| body    | Body of the message. The body text allows embedded new-line characters.                                                     |  |

#### **Return Value:**

A non-zero value if an error occurred.

#### **Usage Notes:**

Use this procedure to send a message using Simple Mail Transfer Protocol (SMTP) via the mail server specified by the Host\_MailHost variable. SMTP is defined in RFC 821.

This procedure records the results of the transaction in the mail log file named "mail.log" in the directory specified by the Host\_LogDir variable.

# 6.2.6.2 ftf\_mailing\_okay And ftf\_paging\_okay Permission to Send E-Mail Specification:

proc ftf\_mailing\_okay { }
proc ftf\_paging\_okay { }

#### **Return Value:**

A non-zero number if automated sending of e-mail or automated paging is currently allowed; otherwise, returns zero.

#### **Usage Notes:**

Use these procedures to determine permission for sending e-mail with libraries with built-in automated e-mailing of test results.

The ftf\_mailing\_okay procedure is for the User\_Email variable and other e-mail addresses to which you would send conventional e-mail messages.

The ftf\_paging\_okay procedure is for the User\_Pager\_Email variable and other e-mail addresses associated with pager devices. For pager devices, the body of the message should be kept very short.

This procedure is not required if the user has direct control over whether a message is sent or not, via a confirmation dialog or other means.

### 6.2.7 FTP File Transfer

This section contains specifications for procedures that provide access to the File Transfer Protocol (FTP). The procedures in this section require an installed, conventional text-based FTP client program on the host machine in a directory listed in the PATH environment variable.

### 6.2.7.1 ftf\_ftpget Getting a File

#### **Specification:**

```
proc ftf_ftpget { host remoteFile localFile {mode "bin"} {user "anonymous"}
{password ""} }
```

#### **Parameters:**

| host       | The name or IP address of the remote host.                                                                                   |  |
|------------|----------------------------------------------------------------------------------------------------|--|
| remoteFile | The name of the remote file to get, including a leading path.                                                                |  |
| localFile  | The name of the local copy of the remote file, including a leading path. This file will be overwritten if it already exists. |  |
| mode       | Transfer mode: "bin" or "ascii".                                                                                             |  |
| user       | User's login name on the remote host.                                                                                        |  |
| password   | User's password on the remote host. If empty, the value of the User_Email variable is used.                                  |  |

#### **Return Value:**

A non-zero value if an error occurred.

### 6.2.7.2 ftf\_ftpput Putting a File

#### Specification:

```
proc ftf_ftpput { host localFile remoteFile {mode "bin"} {user "anonymous"}
{password ""} }
```

#### **Parameters:**

| host The name or IP address of the remote host. |  |
|-------------------------------------------------|--|
|-------------------------------------------------|--|

| localFile  | The name of the local copy to put, including a leading path.                                                       |  |
|------------|----------------------------------------------------------------------------------------------------|--|
| remoteFile | The name of the remote file to create, including leading path. This file will be overwritten if it already exists. |  |
| mode       | Transfer mode: "bin" or "ascii".                                                                                   |  |
| user       | User's login name on the remote host.                                                                              |  |
| password   | User's password on the remote host. If empty, the value of the User_Email variable is used.                        |  |

#### **Return Value:**

A non-zero value if an error occurred.

### 6.2.7.3 ftf\_ftpls Getting a Directory Listing

#### Specification:

proc ftf\_ftpls { host remoteDir {user "anonymous"} {password ""} }

#### **Parameters:**

| host      | The name or IP address of the remote host.                                                  |  |
|-----------|---------------------------------------------------------------------------------------------|--|
| remoteDir | The name of the remote directory from which a listing is desired.                           |  |
| user      | User's login name on the remote host.                                                       |  |
| password  | User's password on the remote host. If empty, the value of the User_Email variable is used. |  |

#### **Return Value:**

A list of file names from the remote directory. If there is an error, an empty list is returned.

### 6.2.7.4 ftf\_ftpdelete Deleting a File

#### **Specification:**

proc ftf\_ftpdelete { host remoteFile {user "anonymous"} {password ""} }

#### **Parameters:**

|  | host | The name or IP address | s of the remote host. |
|--|------|------------------------|-----------------------|
|--|------|------------------------|-----------------------|

remoteFile The name of the remote file to delete.

user User's login name on the remote host.

password User's password on the remote host. If empty, the value of the User\_Email variable is used.

#### **Return Value:**

A non-zero value if an error occurred.

### 6.2.8 Cursor-Addressable Display Areas

This section contains procedure specifications for manipulation and access to cursor-addressable display (CAD) areas. These procedures allow creation of accessible user interface objects and manipulation of those objects in response to test results and procedures.

# 6.2.8.1 ui\_opencad Open a Cursor-Addressable Display

#### Specification:

proc ui\_opencad { {title "FTF-CAD" } {rows 25} {cols 80} }

#### Parameters:

| title | Window title      |
|-------|-------------------|
| rows  | Number of rows    |
| cols  | Number of columns |

#### **Return Value:**

A handle that may be used for subsequent operations. If there is an error, an empty string is returned.

#### **Usage Notes:**

Test modules should check the return value of an empty string and attempt to proceed with the test even if the open request fails. This is because if a text-based framework is developed, this facility may not exist or may exist only in limited form.

Data written to these areas is never logged to a file.

#### 6.2.8.2 ui\_closedcad Close a Cursor-Addressable Display

#### **Specification:**

```
proc ui_closecad { hcad }
proc ui_freecad { hcad }
```

#### **Parameters:**

hcad Handle to a cursor-addressable display area returned from ui\_opencad

#### **Return Value:**

Zero on success; otherwise, non-zero.

#### **Usage Notes:**

- The ui\_closecad procedure closes the display area immediately.
- The ui\_freecad procedure queues the display for closing at a later time by the user or when ui\_opencad opens new display areas. Queuing gives a test module a means to indicate to the framework that it has finished writing to the display area, while letting the user view the final contents of the area before it is closed.
- Even if a test does not close or free a display area before stopping, the test should not count on the area still being available if the test is started again.

### 6.2.8.3 ui\_writecad Write to a Cursor-Addressable Display

#### **Specification:**

proc ui\_writecad { hcad row col text {options ""} }

#### Parameters:

| hcad   | Handle to a cursor-addressable display area returned from ui_opencad                                       |  |  |
|--------|----------------------------------------------------------------------------------------------------|--|--|
| row    | Row number at which to begin writing text. Rows are numbered from top to bottom, starting with zero.       |  |  |
| col    | Column number at which to begin writing text. Columns are numbered from left to right, starting with zero. |  |  |
| text   | Text string to write. It may contain embedded new-line characters, but no other escape characters.         |  |  |
| option | A Tcl list containing items of the following form:                                                         |  |  |
|        | tag=attribute Text display attribute (red, green, blue, reverse, normal, underline)                        |  |  |

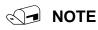

Depending on the display device, the framework reserves the right to ignore all text attribute options.

#### **Return Value:**

Zero if the entire text string fits in the display area. If not, or in the event of any other error, a non-zero value is returned.

#### 6.2.8.4 ui\_cleared Clear a Cursor-Addressable Display

#### **Specification:**

```
proc ui_clearcad { hcad }
```

#### Parameters:

hcad Handle to a cursor-addressable display area returned from ui\_opencad

#### **Return Value:**

Zero on success, non-zero in case of an error.

### 6.2.9 System Information

This section contains procedure specifications for accessing host and target system information.

### 6.2.9.1 ftf\_version Version Numbers

#### **Specification:**

proc ftf\_version { }

#### **Return Value:**

A list suitable for conversion into an array with the Tclarray set command. The resulting array has the elements listed in Table 6-3:

| Element         | Description Examples                                                |      |
|-----------------|---------------------------------------------------------------------|------|
| FTF             | FTF version number                                                  | 0.94 |
| FTF,major       | FTF major version number                                            | 0    |
| FTF,minor       | FTF minor version number 94                                         |      |
| FTF,edition     | FTF edition ESG, ICTS                                               |      |
| Tcl             | Tcl version number8.3.0 through 8.3.9                               |      |
| Tcl,major       | Tcl major version number   8                                        |      |
| Tcl,minor       | Tcl minor version number     0                                      |      |
| Tcl,patch       | Tcl patch level     5                                               |      |
| Tcl,required    | Minimum Tcl version required for FTF 8.0.4                          |      |
| Tcl,recommended | Minimum Tcl version recommended for FTF         8.3.0 through 8.3.9 |      |

 Table 6-3.
 Array Set Command Array Contents

In addition to the array elements listed in the above table, the entire contents of the pre-defined Tcl global array tcl\_platform are copied to the list returned by this procedure. For example, the array element tcl\_platform(os) becomes the Platform, os element of the list.

#### 6.2.9.2 ftf\_cps Clicks-per-Second

#### **Specification:**

proc ftf\_cps { }

#### **Return Value:**

A calibrated value for clicks-per-second, where "clicks" are those used by the Tcl clock clicks command.

#### **Usage Notes:**

Clicks-per-second is calibrated immediately after the host configuration file is loaded.

### 6.2.10 API Provided by Libraries

This section contains API procedure specifications for sending requests, receiving responses, and formatting responses. Test modules and Firmware Test Library modules use these functions.

#### 6.2.10.1 fmt\_req Formatting Request Packet

#### **Specification:**

proc fmt\_req { cmd\_name d0 {d1 ""} {d2 ""} {d3 ""}... {d10 ""} }

#### **Parameters:**

- cmd\_name Name of the firmware function if cmd\_name is a valid firmware command. If cmd\_name is valid, it uses the predefined response structure.
- d0 d1 ...d10 The data format and number of parameters depend on the request data structure. The first element in the request data structure corresponds to the first parameter; the second element corresponds to the second parameter; the third to the third, and so on.

#### **Return Value:**

reglist A list of bytes on success. A null list on failure.

#### **Usage Notes:**

Use this function to construct request data for the req\_rsp function.

The fmt\_req function requires the developer to know the organization of the request data structure. Mistaken assumptions about the organization of the request structure cause unpredictable results.

If the RecData element appears in the request structure, it represents a list.

Example:

This example uses the following request data structure:

```
set reqSelGetEntry {
    { ReserveId 2-1 }
    { RecId 4-3 }
    { Offset 5 }
    { ReadCount 6 }
}
```

The following example uses a reqlist call to generate a byte list. The generated list in the req\_rsp call is used in a SelGetEntry call with ReserverId = 0x1020, RecId = 0x0005, Offset = 0 and ReadCount = 0xFF, where ReserveId is a two-byte field, RecId is a two byte field, Offset is a one byte field, and ReadCount is one-byte field.

The following call constructs the request data.

set reqlist [fmt\_req SelGetEntry 0x1020 5 0 0xFF]

The reqlist contains: 0x20 0x10 0x05 0x00 00 0xFF.

The req\_rsp function call sends the request and gets the response.

array set selentry [req\_rsp \$reqlist ]

#### 6.2.10.2 req\_rsp Synchronous Send and Get

#### **Specification:**

proc req\_rsp { cmd\_name {reqdata ""} {dlrt ""} {options "CR"} }

#### **Parameters:**

| cmd_name     | Name of the firmware functions for which the send request and receive response are made.                                                                                                    |  |  |
|--------------|----------------------------------------------------------------------------------------------------|--|--|
| reqdata      | Optional. A list of request bytes.                                                                                                    |  |  |
| dlrt         | Optional. A destination list containing LUN, route, and timeout information. For additional information about dlrt, refer to Chapter 5.                                                                                         |  |  |
| Options      | Any combination of the following letters:                                                                                                    |  |  |
|              | C Check the response for validity including min/max length checking.                                                                                                    |  |  |
|              | c Don't check the response for validity. Note that when this option is used the returned data may not be suitable for use with the print_rsp procedure (section 6.2.10.4). A better choice would be print_arr (section 4.6.23). |  |  |
|              | R Send the request and wait for the response. (Also "y" for backward compatibility.)                                                                                                    |  |  |
|              | r Send the request but don't get the response. (Also "n" for backward compatibility.)                                                                                                    |  |  |
| Return Value | :                                                                                                    |  |  |

rspdata A list for constructing the response data array by executing the array\_set command. For additional information about array\_set, refer to section array\_set Creating a New Array section of this manual. Response data array Elements are defined in Table 6-4.

#### **Usage Notes:**

For a debug level of three, request and response data bytes print during this call

For a debug level of two, the data array prints during this call

Change debug level behavior with the req\_rsp\_msg\_control procedure. For additional information on req\_rsp\_msg\_control, refer to Section 6.2.10.5 of this chapter. (Note: The tests modules included with ICTS utilize req\_rsp\_msg\_control to transfer the default debug level behavior to the verbose level.)

| Array Index  | Descriptions                                                                                                    |  |
|--------------|----------------------------------------------------------------------------------------------------|--|
| Cmdname      | The firmware command name (cmd_name) for the response data.                                                                                                    |  |
| Merr         | The error code (ecode) returned by the message library.                                                                                                    |  |
| Mreq         | The request data sent to the message library.                                                                                                    |  |
| Mrsp         | The response data bytes (data) returned by the message library.                                                                                                    |  |
| Emsg         | An error message. If the completion code is not zero, it contains the completion code error message. If merr is not zero, it contains the error message returned by merror. If the response packet length does not match, it contains an appropriate error message. Contains an empty string for zero completion code.                 |  |
| Dlrt         | Destination, route, LUN, and response information used when the request was made. Chapter 5 describes dlrt in detail.                                                                                                    |  |
| Resptime     | The number of milliseconds taken between request send and response received.                                                                                                    |  |
| Imode        | The mode of the target firmware according to the test library before sending the request message merged with the interface.                                                                                                    |  |
| CompCode     | The Completion Code returned by the response data in the LSB. If the message library returns an error code, if the response data is less than minbytes or more than maxbytes, or if any other internal error occurs, MSB contains a non-zero value. It is sufficient for the tests to look at CompCode before using the response data. |  |
| RecData      | Optional field containing a list of data bytes from mres. Begins at an offset specified in the response data structure and ends at the end of the mres list. The RecData element is present only when the response data structure contains a RecData element.                                                                          |  |
| Element_name | The field names are the same as defined in the response data structure except minbytes and maxbytes elements. Field value depends on the representation of elements in the response data structure.                                                                                                    |  |

 Table 6-4.
 Response Data Array Elements

Example:

The following example call returns the response data array to the selinfo variable from SelGetInfo firmware function.

array\_set selinfo [req\_rsp SelGetInfo]

The response data structure defined in the library for SelGetInfo is:

```
set resSelGetInfo {
     { SelVersion 1 }
     { LogCount
                 3-2 }
     { FreeSpace 5-4 }
     { AddTime 9-6 }
     { EraseTime 13-10 }
     { OpSupport 14 }
     { OverflowFlag 14-7:7 }
     { DelSelSup 14-3:3 }
     { PartAddSup 14-2:2 }
     { ReserveSelSup 14-1:1 }
     { SelAllocSup 14-0:0 }
     { minbytes
                   15 }
     { maxbytes
                   15 }
```

}

Response array contents on a particular are:

```
name:
           SelGetInfo
merr:
           0
mreq:
           00 10 02 00 C0 0C 62 F9-5A 36 45 69 5B 36 02
mres:
dlrt:
           BMC 0 I2C/FWH-I2C/COM1
imode:
           OP_I2C
restime:
           43
CompCode
           = 0
SelVersion = 10
LogCount
          = 02
FreeSpace = 0cc0
           = 365af962 11/24/98 10:22:26
AddTime
EraseTime = 365b6945 11/24/98 18:19:49
OpSupport = 02
 OverflowFlag = 00
```

DelSelSup = 00 PartAddSup = 00 ReserveSelSup = 01 SelAllocSup = 00

#### Where:

```
SelVersion, LogCount, FreeSpace, AddTime, EraseTime, OpSupport,
OverflowFlag, DelSelSup, PartAddSup, ReserveSelSup and SelAllocSup are
elements of "Gel Sel Info" command response data structure.
```

### 6.2.10.3 tlm\_CMDex with tlm\_CMD to call commands

#### **Specification:**

```
proc tlm_CMDex {cmdname {args ""} {argList ""} tlm_CMD {} }
proc tlm_CMD {cmdname {args ""} {route ""} {micro ""} {expectedCompCode "0"}
{errorCompCode "1"} {abortReturnCode "1"} {formatData "y"} {stopCheck "y"}
{silent "n"} {msendget "y"} }
```

#### Parameters:

| cmdname           | A firm       | ware command name from the command library.                                                                                               |
|-------------------|--------------|----------------------------------------------------------------------------------------------------|
| args              | The re       | equest data for the firmware command.                                                                                                    |
| route             | A rout       | te to send command through (e.g. SMS, I2C, ICMB,).                                                                                        |
| micro             | A dev        | ice to send commad to (e.g. BMC, HSC,).                                                                                                   |
| expectedCompCoder | rgs          | Any one of the following numbers:                                                                                                    |
|                   | 0            | If the above firmware command does not return one of<br>the expectedCompCodes, the function will return: 'return<br>\$errorCompCode'.     |
|                   | -1           | Specifies that the function will not fault regardless of the commands return code.                                                        |
|                   | -2           | Specifies that the function should fail on an error does not occur.                                                                       |
|                   | ?            | A single number specifies for the routine to return a fault if the specific code is not returned.                                         |
|                   | [list ? ? ?] | A list of numbers indicates for the routine to return a fault only if the command's return code doesn't match one of the specified values |
| errorCompCode     | "1"          | Specifies the return code when the executing firmware command does not return one of the expected completion codes.                       |
| AbortCompCode     | "1"          | Specifies the return code when a user has stopped the test.                                                                               |

| FormatData | "y" | Specifies if the 'args' passed should be formatted with the 'fmt_req' cmd.                                                                                                    |
|------------|-----|----------------------------------------------------------------------------------------------------|
| StopCheck  | "y" | Obviously, this command returns a 'return<br>abortReturnCode' to the caller so that if the user requests<br>stop, the script can stop. Alternatively, one can request<br>this routine to ignore user requests to stop. |
| Silent     | "n" | This switch is used to disable this routine's print.                                                                                                    |
| Msendget   | "y" | y = use "msendget", anything else (like "n") uses<br>"msend" (no get).                                                                                                    |

#### **Return Value:**

The return data is either going to be of the form 'return x' where x is a number or someother value, or it will be of the form 'array\_set rsp [array get returnData]' where return data is the data being returned from the firmware command. The success, will return essentially equates to 'array\_set rsp' to the functions return data. If the command failes, the function returns a 'return 1' so that the current procedure is aborted. This behavior is switchable so the function can continue.

#### **Usage Notes:**

```
test_main { } {
```

```
set_packet_controls SMS "" BMC
```

#

# Note, if any of the commands below error, test\_main will be exited.

#

eval [tlm\_CMD SetSenThreshold "0x41 0"]; # using the current micro and interface

ftf\_msg "thresholds are: [array get rsp];

eval [tlm\_CMD SetSenThreshold "0x41 0" "" "" 0 1 1 y y y]; # same as above, except the call is silent

ftf\_msg "thresholds are: [array get rsp];

```
set silent {"" "" 0 1 1 y y y}
```

eval [tlm\_CMDex SetSenThreshold "0x41 0" \$silent]; # same as above, but demonstarates the ability to easily define a default behavior without constantly retyping a long list of arguments.

ftf\_msg "thresholds are: [array get rsp];

}

# Note, in the above example, silent defines all of the variables for tlm\_CMD. Be aware that it is only necessary to define the variables up to and including the ones that are of concern.

#### **Avdanced Usage Notes:**

Since in testing many firmware calls are made with similar characteristics (i.e. options to the tlm\_CMDex function), it is convenient to tag these parameters with a variable to make the code

more readable. Within FTF a large number of typical uses have been identified and defined as procedures that return the parameter to pass the tlm\_CMDex function. These functions are located in the file util\_CMD.tcl and should be referenced directly in the code. An example use is:

eval [tlm\_CMD SetSenThreshold "0x41 0" [tlm\_DON'T\_RETURN\_ON\_FAILURE] ];

Alternatively, this could be called with an optional route or destination micro as with:

eval [tlm\_CMD SetSenThreshold "0x41 0" [tlm\_DON'T\_RETURN\_ON\_FAILURE "i2c"] ];

eval [tlm\_CMD SetSenThreshold "0x41 0" [tlm\_DON'T\_RETURN\_ON\_FAILURE "sms"] ];

For reference, this particular function is coded as:

proc tlm\_DONT\_RETURN\_ON\_FAILURE

{ {route ""} {micro ""} } { return "\"\$route\" \"\$micro\" -1 1 1 y y n" }

which you can see simply returns a string of parameters for the function tlm\_CMDex.

#### 6.2.10.4 print\_rsp Displaying Response Data Array

#### **Specification:**

```
proc print_rsp { rsparr {mode ""} }
```

#### **Parameters:**

rsparr Name of the response data array that need to be printed.

mode A string "all" prints all the elements in the response array. By default it calls the print function of firmware command.

#### **Return Value:**

None

#### Usage Notes:

Use to display response data array elements or verbose response data.

Example1:

The following output shows an example of SelGetInfo response data.

array\_set selinfo [req\_rsp SelGetInfo]

print\_rsp selinfo

The completion code is zero:

```
=====Get SEL Info=====
SelVersion = 10
LogCount = ce
FreeSpace = 00
AddTime = 365b7741 11/24/98 19:19:29
EraseTime = 365b6945 11/24/98 18:19:49
Operation Support = 82
```

Overflow Flag=01Delete SEL Support=00Partial Add Support=01Reserve SEL Support=01SEL Alloc Info Support=00

#### Example2:

array\_set selinfo [req\_rsp SelGetAllocInfo]
print rsp selinfo

#### The SelGetAllocInfo completion code is non-zero:

=====Get SEL Allocation Info====== CompCode = c1, Invalid Command

# 6.2.10.5 req\_rsp\_msg\_control Send/Get Debug/Verbose Control Specification:

proc req\_rsp\_msg\_control { rr mode fmt {newlevel ""} }

#### **Parameters:**

| rr       | A string, "req" (request) or "res" (reponse), indicating the type of message to which this change applies.                                                                                                    |
|----------|----------------------------------------------------------------------------------------------------|
| mode     | A letter, "d" (debug) or "v" (verbose), indicating the type of message level to which this change applies.                                                                                                    |
| fmt      | A letter, "h" (hex) or "a" (ASCII formatted, as with print_rsp in Section 6.2.10.4), indicating the type of formatting used for output.                                                                                                    |
| newlevel | A numeric value. Indicates the lowest debug or verbose level at which req_rsp<br>automatically generates printed hex or ASCII output for the request or response<br>message. An empty string causes default behavior restoration. Setting this value to<br>a large number (e.g., 99) disables automatic printing by req_rsp. |

#### **Return Value:**

oldlevel The previous level for the specified combination of rr, mode, and fmt. An empty string represents the system default.

#### **Usage Notes:**

The combination of rr=req and fmt=a is not supported and has no effect. All other combinations of rr and fmt are supported.

Settings made by this procedure apply only to the calling test module.

## 6.2.11 Destination and Route Controls

This section contains procedure specifications for providing destination addresses, LUN numbers, and route information for request messages and receive responses for the req\_rsp function. The following API provides getting the information to the test modules.

# 6.2.11.1 set\_packet\_controls Setting Message Packet Controls

### Specification:

proc set\_packet\_controls { dest lun route {timeout ""} }

#### Parameters:

| dest    | A value or string. Denotes the destination address. If a string, the address name should be defined in the platform configuration file. An empty string uses the default destination. Initial default is BMC.            |
|---------|----------------------------------------------------------------------------------------------------|
| lun     | A value or a string. Denotes the destination LUN number. An empty string returns the default LUN number. Initial default is LUN 0.                                                                                       |
| route   | A string. Denotes the interface or transport route in which a message is sent or received. An empty string denotes the default route. Initial default route is the first interface defined in the target interface list. |
| timeout | A value. Identifies the route timeout value for getting a message.                                                                                                    |

### **Return Value:**

| dlrt | A list. Contains the destination address, LUN number, route and timeout values for |
|------|------------------------------------------------------------------------------------|
|      | a req_rsp call.                                                                    |

#### Usage Notes:

Use to set the default control information for message packets.

# 6.2.11.2 get\_packet\_controls Getting Message Packet Controls Specification:

proc get\_packet\_controls { {dest ""} {lun ""} {route ""} {timeout ""} }

### Parameters:

| LIMEOUL | A value. Identifies the 100000 timeout for getting a message.                                                                                                    |
|---------|----------------------------------------------------------------------------------------------------|
| timeout | A value. Identifies the route timeout for getting a message.                                                                                                    |
| route   | A value or a string. A value denotes the interface or transport route in which a message is sent or received. An empty string denotes the default route. Initial default route is the first interface defined in the target interface list. |
| lun     | A value or a string. A value denotes the destination LUN number. An empty string returns the default LUN number. Initial default is LUN 0.                                                                                                  |
| dest    | A value or a string. A value denotes the destination address. If it is string, the address name should be defined in the platform configuration file. An empty string uses the default destination. Initial default is BMC.                 |

#### **Return Value:**

dlrt A list. Contains the destination address, LUN number, route and timeout values for a req\_rsp call.

### 6.2.11.3 fmt\_data Formatting Data Based Using List Structure

#### Specification:

proc fmt\_data { structure\_list data\_list }

#### **Parameters:**

| structure_list | A list. Contains structure elements similar to those used in the fmt_req function.     |  |
|----------------|----------------------------------------------------------------------------------------|--|
| data_list      | A list. The bytes requiring formatting.                                                |  |
| Return Value:  |                                                                                        |  |
| result_list    | A list. Contains a structure list element name and formatted value from the data list. |  |

#### Usage Note:

Use the array\_set command to create an array similar to the one described in the function specification for req\_rsp. The elements in this array can be indexed by structure list elements.

If an element named RecData is present in the structure list, it is treated as a variable length list of bytes starting at the position represented by the RecData element.

The structure element names minbytes and maxbytes are treated as normal structure elements with no special meaning, as in the req\_rsp call.

### 6.2.11.4 get\_fwcmd\_info Firmware Command Information

#### **Specification:**

proc get\_fwcmd\_info { cmd\_name field\_name {microname ""} }

#### **Parameters:**

cmd\_name A string. The name of the firmware command for which information is needed.

- field\_name A string. The name identifies a field item of the firmware command. Valid field names are: CmdNumber, NetFnNumber, Description, ReqList, RspList, OptRspList and fw\_modes.
- microname A string. The name of the micro to which the cmd\_name belongs. A null string uses BMC as the default micro.

### **Return Value:**

On success, the return type depends on the field name. On failure, the return value is an empty string. Table 6-5 lists possible success return value types.

| field_name  | Return Value                                                                                                    |  |
|-------------|----------------------------------------------------------------------------------------------------|--|
| CmdNumber   | Returns a value. The value represents the command number of a given firmware function cmd_name. Example:                                                                                                    |  |
|             | get_fwcmd_info SdrGetInfo CmdNumber                                                                                                    |  |
|             | The function returns a value 0x20.                                                                                                    |  |
| NetFnNumber | Returns a value. The value identifies the net function of the firmware command cmd_name. Example:                                                                                                    |  |
|             | get_fwcmd_info SdrGetInfo NetFnNumber                                                                                                    |  |
|             | The function returns a value 0x0A.                                                                                                    |  |
| Description | Returns a string. The string describes the command. Example:                                                                                                    |  |
|             | get_fwcmd_info SdrGetInfo Description                                                                                                    |  |
|             | The function returns "Get SDR Repository Info"                                                                                                    |  |
| ReqList     | Returns a list with a request data structure. An empty list is returned if no request data structure is defined for the cmd_name.                                                                                                    |  |
| RspList     | Returns a list with a response data structure. An empty list is returned if no response data structure is defined for the $cmd_name$ .                                                                                                    |  |
| OptRspList  | Returns a list with an optional response data structure. An empty list is returned if no response data structure is defined for cmd_name.                                                                                                    |  |
| fw_modes    | Returns a value 1 if the cmd_name is supported in the firmware mode and the interface and power state are specified by the fw_modes parameter.<br>Otherwise, returns an empty string. The function get_fwmodes returns a list of available fw_modes. |  |

Table 6-5. Firmware Command Information

# 6.2.11.5 get\_fwmodes Available List of Firmware Modes

### Specification:

proc get\_fwmodes { power\_state {cmdname ""} {microname ""} }

#### **Parameters:**

| power_state | A string. Identifies the power state for which a list of firmware modes are<br>needed. The string "PowerOn" identifies the power ON state. The string<br>"PowerStandby" identifies the standby power state. |
|-------------|----------------------------------------------------------------------------------------------------|
| cmdname     | A string. A command name that causes the return of all modes associated with the power state for the specified command.                                                                                     |
| microname   | A string. The name of the micro to which the cmd_name belongs. The null string uses BMC as the default name.                                                                                                |

### **Return Value:**

| fw_modes | A list. Contains a firmware mode, an interface identifier, and a power state identifier. The identifier list format is: |                                                                                                    |  |
|----------|----------------------------------------------------------------------------------------------------|----------------------------------------------------------------------------------------------------|--|
|          | [power_]fw                                                                                                    | vmode_[RM_]iface.                                                                                                    |  |
|          | Where:                                                                                                    |                                                                                                    |  |
|          | power                                                                                                    | A string. STB identifies standby power state; otherwise, power is empty.                                                       |  |
|          | fwmode                                                                                                    | A string. Identifies the firmware mode. "OP" represents normal Operational mode, and "MTM" represents Manufacturing Test Mode. |  |
|          | iface                                                                                                    | A string. Identifies the interface. Valid interface strings are "SMS" and "I2C".                                               |  |

#### **Usage Notes:**

Querying a particular mode is supported for firmware commands using the get\_fwcmd\_info function.

### 6.2.11.6 get\_address Bus Address

#### **Specification:**

proc get\_address { micro\_name }

#### **Parameters:**

bus\_name A string. A name identifying the microcontroller used. A list of microcontrollers names is specified in the platform configuration file. For example, BMC and CBC are microcontroller names.

#### **Return Value:**

address A value. Contains the microcontroller address. An empty string if the given microcontroller name is not found.

#### **Usage Notes:**

A test can query the availability of a particular microcontroller for a specified platform before constructing the destination address for dlr or before executing a particular firmware function.

#### Example:

The function call [get\_address BMC] returns address 0x20.

# 6.2.11.7 get\_fwcmd\_name Get Firmware Function Name Specification:

```
proc get fwcmd name { netfn number cmd number {micrname ""} }
```

#### **Parameters:**

| netfn_number | A number. Represents the net function.                                                                  |
|--------------|----------------------------------------------------------------------------------------------------|
| cmd_number   | A number. Represents the firmware command.                                                              |
| microname    | A string. The name of the micro to which the cmd_name belongs. The null string uses BMC as the default. |
| Baturn Valua |                                                                                                    |

#### Return Value:

cmd\_name A string. On success, the name of the firmware function used by library
functions such as fmt\_req, req\_rsp and get\_fwcmd\_info. Returns
an empty string if no name is associated with the given net function and
command number.

#### **Usage Notes:**

A test can find the name associated with a command before making requests.

### 6.2.11.8 get\_netfn\_number Net Function Number

#### **Specification:**

proc get\_netfn\_number { netfn\_name {microname ""} }

#### Parameters:

| netfn_name | A string. Name of a net function such as Application, Storage, Sensor, Bridge and Chassis.      |
|------------|-------------------------------------------------------------------------------------------------|
| microname  | A string. Name of the micro to which the cmd_name belongs. The null string uses BMC as default. |

#### **Return Value:**

netfn\_number A number. Returns a net function number on success; otherwise, an empty string.

#### 6.2.11.9 set\_fw\_mode Firmware Mode

#### Specification:

proc set\_fw\_mode { mode {value ""} }

#### Parameters:

- mode Controls the type of input value. The mode can be any one of the following switch fields:
- -pm Switch -pm specifies the mode to operate on power control field. Valid power modes are ON and STB.

- -fm Switch -fm specifies the mode to operate on firmware mode. Valid firmware modes are OP and MTM.
- value A string. The mode switch determines the string type. An empty string returns current mode value. A valid value sets the global firmware mode and returns the previous mode.

#### **Return Value:**

state A string. Return value depends on the mode switch.

#### **Usage Notes:**

The target system mode determines particular firmware command support information.

*Target power state:* When the target is OFF (AC OFF), the target is not running firmware, and no firmware calls are supported. When the target is in standby, firmware calls for unsupported sensors are not supported.

*Firmware Mode:* The target firmware modes are Operational Mode and Manufacturing Test Mode. Firmware command availability varies depending on the firmware mode.

The test software needs the current state of the target firmware and system to determine pass and failure for each firmware call. The state can be managed by monitoring the different request and response messages or by user control.

If a test transitions from one mode to other, it calls this function to set the current mode and allow the library to know which command is executed in which mode.

#### 6.2.11.10 get\_cmd\_exec\_status Command Execution Status

#### **Specification:**

proc get\_cmd\_exec\_status { cmdname interface {fwmode "OP"}\ {powerstate "ON"}
{microname "BMC"}}

#### **Parameters:**

| Return Value: |                                                |  |
|---------------|------------------------------------------------|--|
| microname     | Name of the micro corresponding to the cmdname |  |
| powerstate    | Power state indicator: ON or STB               |  |
| fwmode        | Firmware mode, such as OP or MTM               |  |
| interface     | Interface name, such as SMS or I2C             |  |
| cmdname       | Command name for getting execution status      |  |

#### status A value. Zero indicates the command is not executed in this framework run. Nonzero indicates the command is executed.

### 6.2.11.11 auto\_interface\_wakeup Auto Interface Wakeup

#### **Specification:**

proc auto\_interface\_wakeup { iface {command ""} {interval 60} }

### Parameters:

| iface        | Name of the interface.                                                                                                    |
|--------------|----------------------------------------------------------------------------------------------------|
| command      | A command to execute when the timer interval expires for the specified interface. This command must be able to accept a "dlrt" value as returned by get_packet_controls (section 6.2.11.2) and return a list of the same form returned by req_rsp (section 6.2.10.2). An empty string may be used to query the current setting. |
| interval     | A timer interval in seconds. A value of zero may be used to disable the wakeup feature for the specified interface.                                                                                                    |
| Poturn Valuo |                                                                                                    |

#### **Return Value:**

Oldconfig Returns a list containing two items, the previous command and the previous interval for the specified interface.

### **Usage Notes:**

• Some interfaces require periodic submission of commands to keep an active connection. This function enables or disables this automatic feature.

### 6.2.11.12 get\_target\_version Set Target Version Number

#### **Specification:**

```
proc get_target_version { version_id {component ""} {microname ""} }
```

#### Parameters:

| version_id    | A keyword. The type of version number desired. Possible values include:                                                                                                    |                                                                                                    |
|---------------|----------------------------------------------------------------------------------------------------|----------------------------------------------------------------------------------------------------|
|               | IPMI                                                                                                    | IPMI version number                                                                                                    |
|               | Firmware                                                                                                    | Firmware version number                                                                                                    |
| component     | An empty strin                                                                                                    | yword that identifies the desired component of the version number.<br>ng requests the entire version number. The string "Major"<br>ajor component and the string "Minor" requests the minor |
| microname     | A string. The microcontroller for which version number information is desired.<br>Not applicable to all values of version_id. When applicable, an empty string results in an assumption of BMC. |                                                                                                    |
| Return Value: |                                                                                                    |                                                                                                    |

version A value. The requested version information.

# Index

# Α

**API**, 14 array set command,array contents, 100 array variable, 77 array\_set, 67, 103 audience, 9 auto\_interface\_wakeup, 115

## В

base framework, 10 **BMC,defined**, 15

# С

Child test, 86 Clicks per second, 101 command global, 76 variable, 76 variable,array initialization, 77 compare\_byte\_lists, 73 cursor-addressable display areas, 98

# D

DateTime, 71 debug dialog box, 19 level, 19 Debug level, 81, 82 definition **API**, 14 **BMC**, 15 **FRU**, 14 **FTF**, 14 host, 14 **ICTS**, 14 interface, 14 **IPM**, 15 **IPMB**, 14 **IPMI**, 14 Saelig card, 15 SDR, 14 SEL, 15 target, 14 transport layer, 15 UI, 15 destination and route controls, 108 dynamic load example, 35

### Ε

Error strings, 55, 84 even1.tct example, 22 even2.tcl example, 29 even3.tcl example, 31 Example dynamic load, 35 even1.tcl, 22 even2.tcl, 29 even3.tcl, 31 gdidsms1.tcl, 23 gdidsms2.tcl, 25 gdidsms3.tcl, 27 helloP3, 36 HelloP5.tcl, 42 message library, 23, 25, 27 parent-child, 36 pass/fail, 22 static load, 35 VDT, 42 externally-defined variables, 77

### F

firmware command information, 111 fmt\_data, 110 fmt\_req, 101 formatb, 72 formatx, 71 framework architecture, 10 base, 10 **FRU**, 14 **FTF**, 14 ftf\_bell, 82 ftf cleanuptest, 89 ftf\_clear, 82 ftf\_cps, 101 ftf\_error, 84 ftf eventcheck, 85 ftf\_flush, 84 ftf\_ftpdelete, 98 ftf\_ftpget, 97 ftf\_ftpls, 98 ftf ftpput, 97 ftf\_getallvars, 94 ftf\_getconfig, 94 ftf\_getlevel, 81 ftf\_getvar, 93 ftf\_getvartest, 90 ftf inittest, 88 ftf\_interface, 95 ftf isloaded, 90 ftf\_istest, 90 ftf\_loadtest, 87 ftf log, 82 ftf mail, 96 ftf\_mailing\_okay, 96 , 82 ftf out, 82 ftf\_paging\_okay, 96 ftf\_requirelib, 85 ftf runtest, 89 ftf\_setlevel, 81 ftf\_setuptest, 88 ftf stateoftest, 91 ftf\_status, 82 ftf\_stopcheck, 84 ftf testdir, 91 ftf\_unloadtest, 91 ftf version, 100 FTP File Transfer, 97 FWHTRANS, 55

## G

gdidsms1.tcl example, 23 gdidsms2.tcl example, 25 gdidsms3.tcl example, 27 Generic Library, 67 get address, 112 get\_checksum, 74 get\_cmd\_exec\_status, 114 get\_fwcmd\_info, 110 get\_fwcmd\_name, 113 get\_fwmodes, 111 get\_hex\_list, 73 get\_netfn\_number, 113 get\_packet\_controls, 109 get\_target\_version, 115 get\_test\_fail\_count, 69 global command, 76 global variable initialization, 76 glossary, 14 graphic ICTS firmware framework, 11

# Η

heart\_beat, 72 helloP3 example, 36 HelloP5.tcl example, 42 **host**, 14

# I

I2C, 47 ICTS conformance scope, 12 **definition**, 14 not supported features list, 13 support features list, 12 ICTS firmware test framework graphic, 11 ICTS framework architecture, 10 initialization of non-array variables, 76 interface, 14 IPM,defined, 15 IPMB,defined, 15 IPMI, 47 IPMI, 47 IPMI, 1.0 Conformance Test Suite (ICTS), 9 IPMI,defined, 14

## L

level,debug, 19 level,verbose, 19 library message, 10 SMS, 64 Wake-On-LAN, 62 Library Generic, 67 LocalSeconds, 71 Logical transports, 47, 48, 54

# Μ

message library, 10 message library example, 23, 25, 27 messages, 10 Messages cooked, 46, 49, 51 raw, 53 module test, 10 transport, 10

# Ν

Name spaces, 78

# Ρ

Parent test, 85 parent-child example, 36 parent-child requirements, 86 pass/fail example, 22 print\_arr, 72 print\_fail, 68 print\_in\_hex, 70 print line, 70 print\_na, 69 print\_pass, 68 print\_rsp, 106 print\_warn, 69 Procedure array\_set, 67, 103 auto\_interface\_wakeup, 115 commands, 47 compare\_byte\_lists, 73 DateTime, 71 fmt\_data, 110 fmt\_req, 101 formatb, 72 formatx, 71

ftf bell, 82 ftf cleanuptest, 86,89 ftf\_clear, 82 ftf cps, 101 ftf\_error, 84 ftf\_eventcheck, 85 ftf flush, 84 ftf\_ftpdelete, 98 ftf\_ftpget, 97 ftf\_ftpls, 98 ftf\_ftpput, 97 ftf\_getallvars, 94 ftf getconfig, 94 ftf\_getlevel, 81 ftf\_getvar, 93 ftf\_getvartest, 90 ftf inittest, 86,88 ftf\_interface, 95 ftf\_isloaded, 90 ftf\_istest, 90 ftf loadtest, 86, 87 ftf\_log, 82 ftf mail, 96 ftf\_mailing\_okay, 96 , 82 ftf out, 82 ftf\_paging\_okay, 96 ftf\_requirelib, 85 ftf runtest, 86, 89 ftf\_setlevel, 81 ftf setuptest, 86,88 ftf stateoftest, 86,91 ftf\_status, 82 ftf stopcheck, 84 ftf\_testdir, 91 ftf\_version, 100 get address, 112 get\_checksum, 74 get\_cmd\_exec\_status, 114 get fwcmd info, 110 get\_fwcmd\_name, 113 get\_fwmodes, 111 get\_hex\_list, 73 get\_netfn\_number, 113 get\_packet\_controls, 109 get\_target\_version, 115 get\_test\_fail\_count, 69 heart\_beat, 72

interfaces, 47 LocalSeconds, 71 ltrans, 54 print arr, 72 print\_fail, 68 print\_in\_hex, 70 print\_line, 70 print\_na, 69 print\_pass, 68 print\_rsp, 106 print\_warn, 69 ReadFRUData, 57 ReadFruNVRam, 58 ReadFullSdr, 59 ReadFullSdrRecord, 58 req\_rsp, 102, 105 req\_rsp\_msg\_control, 107 sdrDecode, 59 sdrFlushCache, 61 sdrGetMicrocontrollers, 60 sdrGetMicrocontrollerSlaveAddress, 60 set\_child\_options, 74 set fw mode, 113 set\_packet\_controls, 109 smsGetMessage, 66 smsGetNonBmcMessage, 65 smsSendGetMessage, 67 smsSendMessage, 66 smsSendNonBmcMessage, 65 smsUnwrapNonBmcResponse, 64 smsWrapForNonBmcMicro, 64 tclose, 49 tdebug, 55 terror. 55 test cleanup, 86, 89 test\_help, 79 test init, 80, 86, 88 test main, 80, 86, 89 test\_setup, 79, 86, 87, 88 test state, 80, 86 TEST\_STATE, 82 test\_tool, 89 tflush, 51 tget, 46, 50 tlm\_CMD, 105 tlm\_CMDex, 105 topen, 48 trawget, 54

trawsend, 53 tsend, 45, 49 ttimeout, 50 ucDefaultMicro, 62 ucDeviceList, 61, 62 ucDeviceName, 61 ucSlaveAddress, 61, 62 ui\_clearcad, 100 ui\_closecad, 99 ui\_freecad, 99 ui\_opencad, 98 ui\_writecad, 99 wolSendMagicPacket, 62 WriteFRUData, 57

## R

ReadFRUData, 57 ReadFruNVRam, 58 ReadFullSdr, 59 ReadFullSdrRecord, 58 references, 13 req\_rsp, 102, 105 req\_rsp\_msg\_control, 107 response data,array elements, 103

# S

Saelig card, 15 SDR, defined, 14 sdrDecode, 59 sdrFlushCache, 61 sdrGetMicrocontrollers, 60 sdrGetMicrocontrollerSlaveAddress, 60 SEL, defined, 15 set\_child\_options, 74 set\_fw\_mode, 113 set\_packet\_controls, 109 SMS, 47 SMS library, 64 smsGetMessage, 66 smsGetNonBmcMessage, 65 smsSendGetMessage, 67 smsSendMessage, 66 smsSendNonBmcMessage, 65 smsUnwrapNonBmcResponse, 64 smsWrapForNonBmcMicro, 64

static load example, 35 Stopping a test, 84, 85

# Т

target, defined, 14 Tcl scripting language, 10 terms, 14 test custom, 9 module, 10 pass-fail, 9 possible results, 10 process overview, 10 Test setup files, 92 test cleanup,86 test\_help, 79 test\_init, 80, 86 test\_main, 80, 86 test\_setup, 79, 86 test\_state, 80, 86 TEST\_STATE, 82 timeout values, 46, 50, 54 tlm\_CMD, 105 tlm\_CMDex, 105 tool module, 10 transport layer, defined, 15 transport modules, 10 Transport modules, 45

# U

ucDefaultMicro, 62 ucDeviceList, 61, 62 ucDeviceName, 61 ucSlaveAddress, 61, 62

### Ul,defined, 15

ui\_clearcad, 100 ui\_closecad, 99 ui\_freecad, 99 ui\_opencad, 98 ui\_writecad, 99

# V

variable command, 76 variable command, array initialization, 77 variable description table, 92 variable initialization, 76 variable initialization, global, 76 Variables Configuration, 94 Host\_LogDir, 96 Host\_MailHost, 96 Host\_SetupDirs, 88 Host\_TestDirs, 87 Target\_Interfaces, 95 Test\_Children, 86, 87 Test\_VDT, 92, 93, 94 User\_Email, 96, 97, 98 User\_Pager\_Email, 96 VDT example, 42 verbose dialog box, 19 level, 19 Verbose level, 81, 82

## W

Wake-On-LAN library, 62 wolSendMagicPacket, 62 WriteFRUData, 57